#### Частное образовательное учреждение высшего образования «Ростовский институт защиты предпринимателя» (РИЗП)

Утверждаю

Ректор института

А.А. Паршина

# **УЧЕБНО-МЕТОДИЧЕСКИЕ УКАЗАНИЯ по организации самостоятельной работы студентов и проведению практических (семинарских) занятий ДИСЦИПЛИНЫ (МОДУЛЯ)**

#### **Информатика**

(наименование дисциплины (модуля))

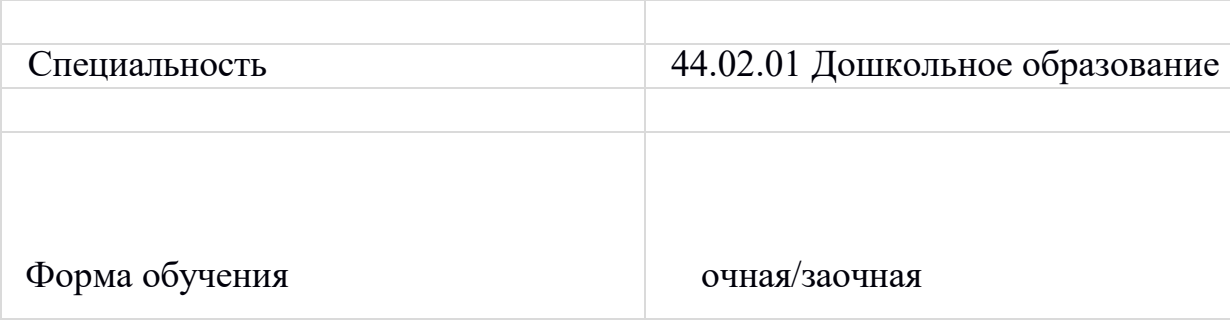

#### Опорные конспекты. Раздел 1. Информация и информационная деятельность человека Тема 1.1. Информация и информационные процессы

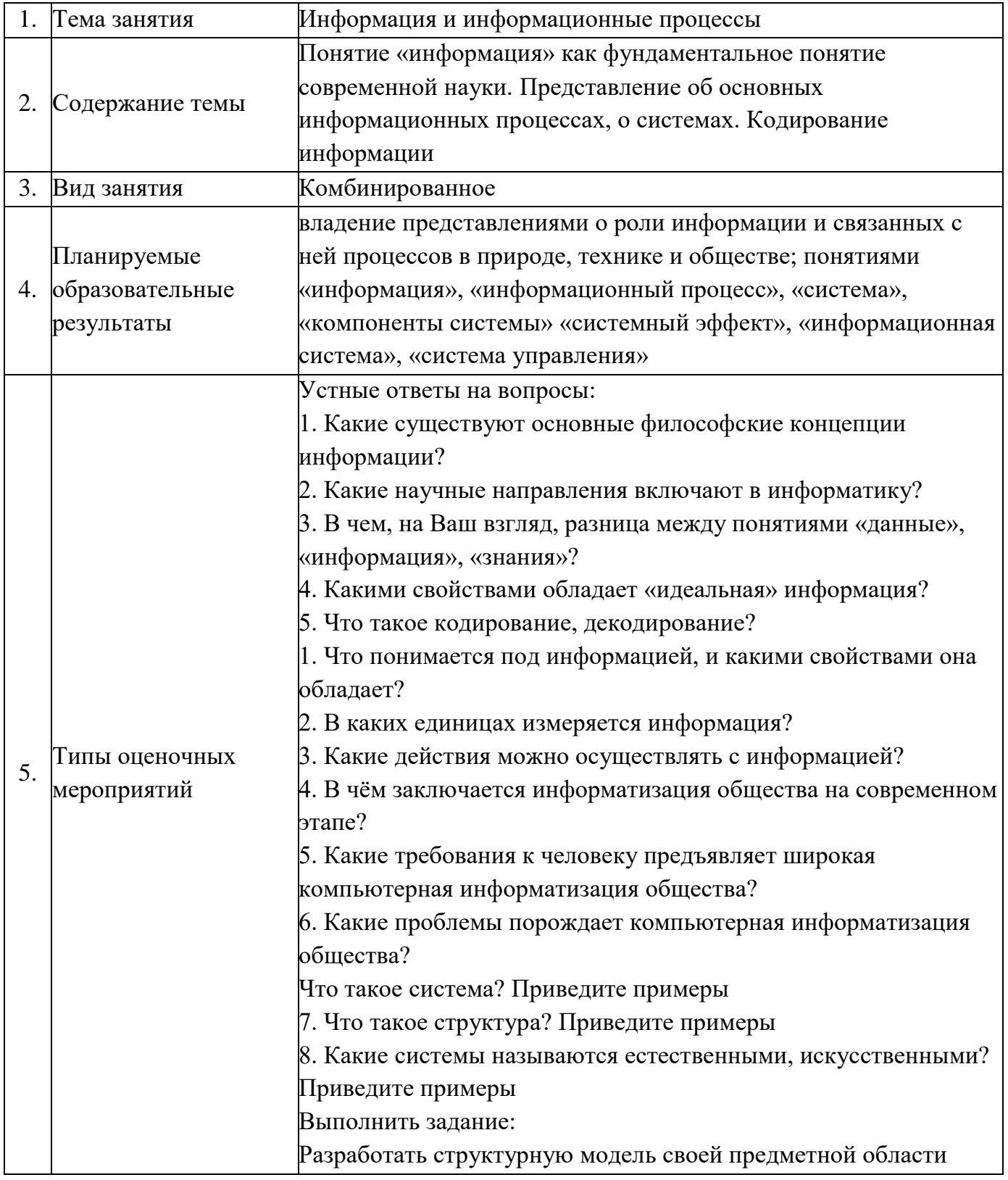

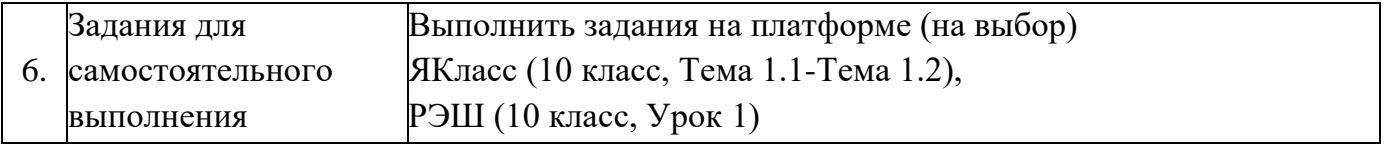

## **Опорный конспект. Тема 1.2. Подходы к измерению информации**

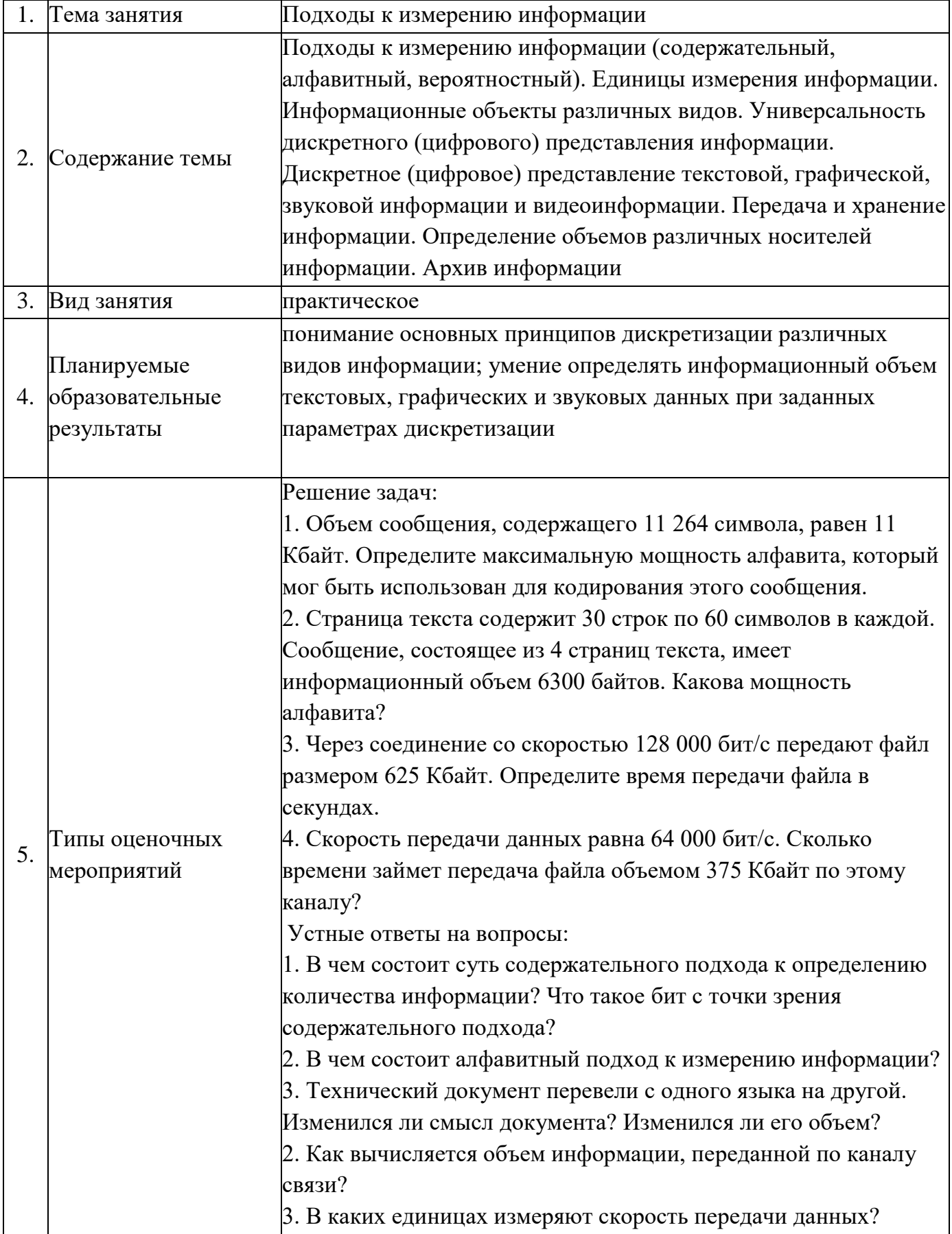

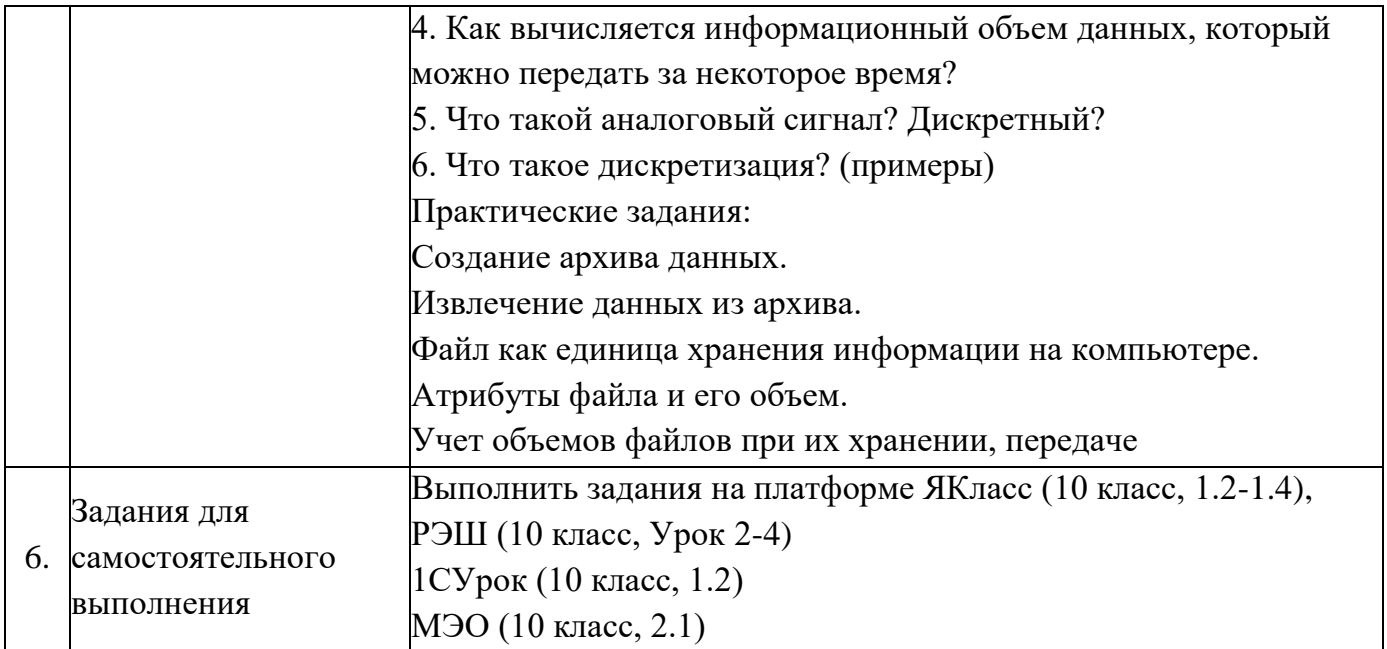

#### Опорный конспект. Тема 1.3. Компьютер и цифровое представление информации. Устройство компьютера

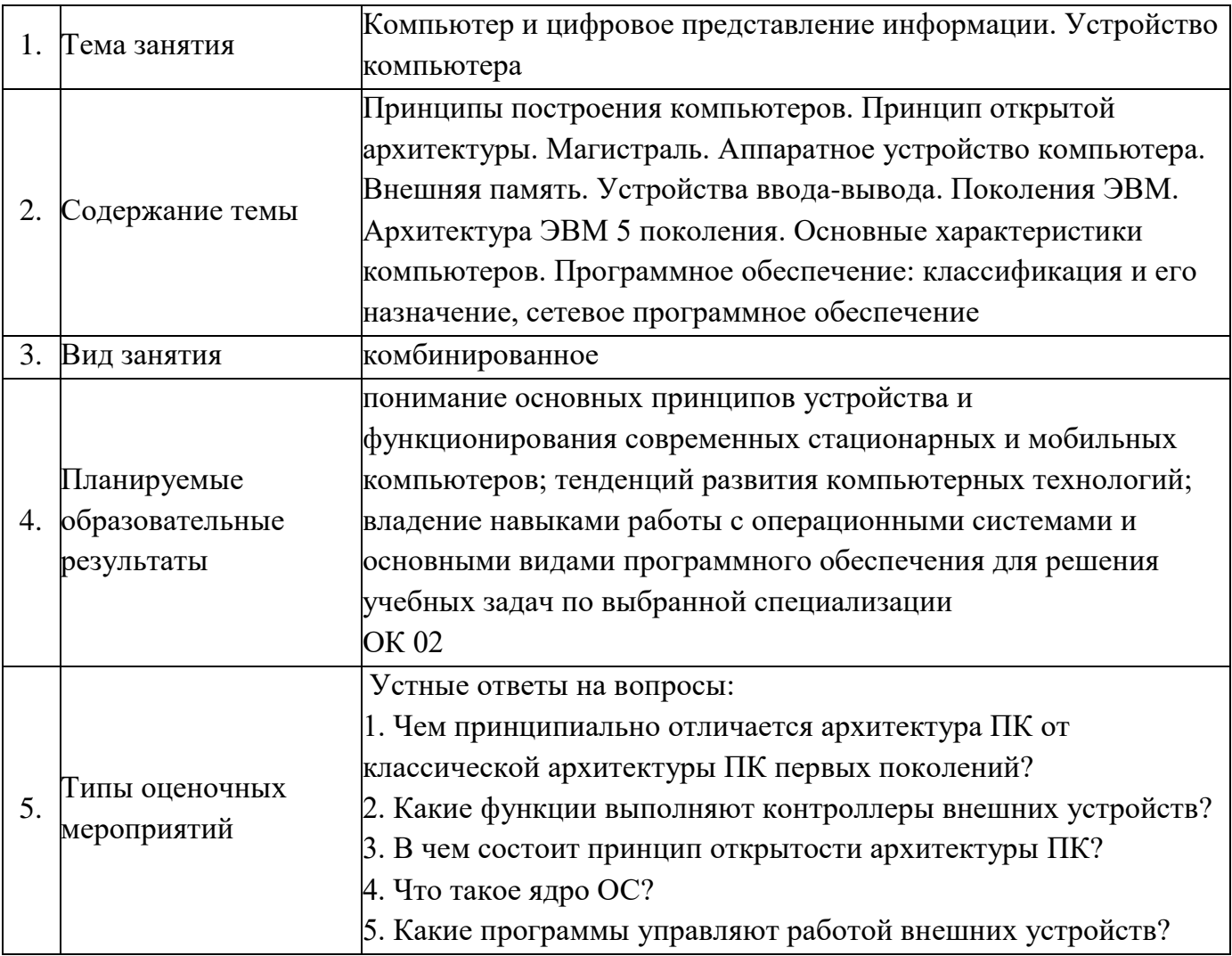

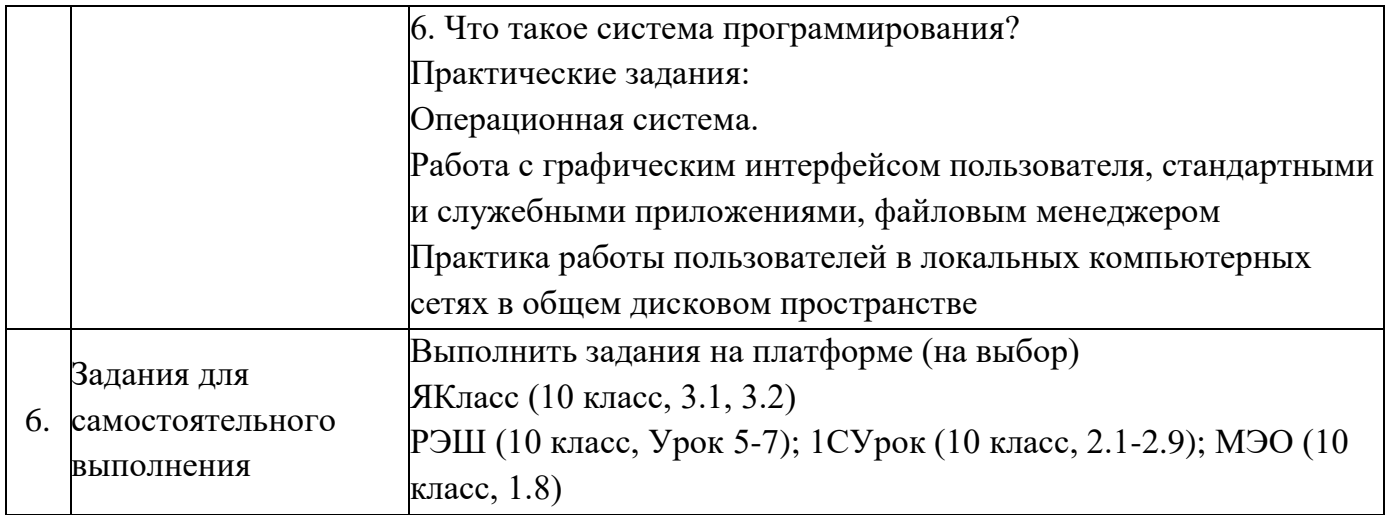

#### **Опорный конспект. Тема 1.4. Кодирование информации. Системы счисления**

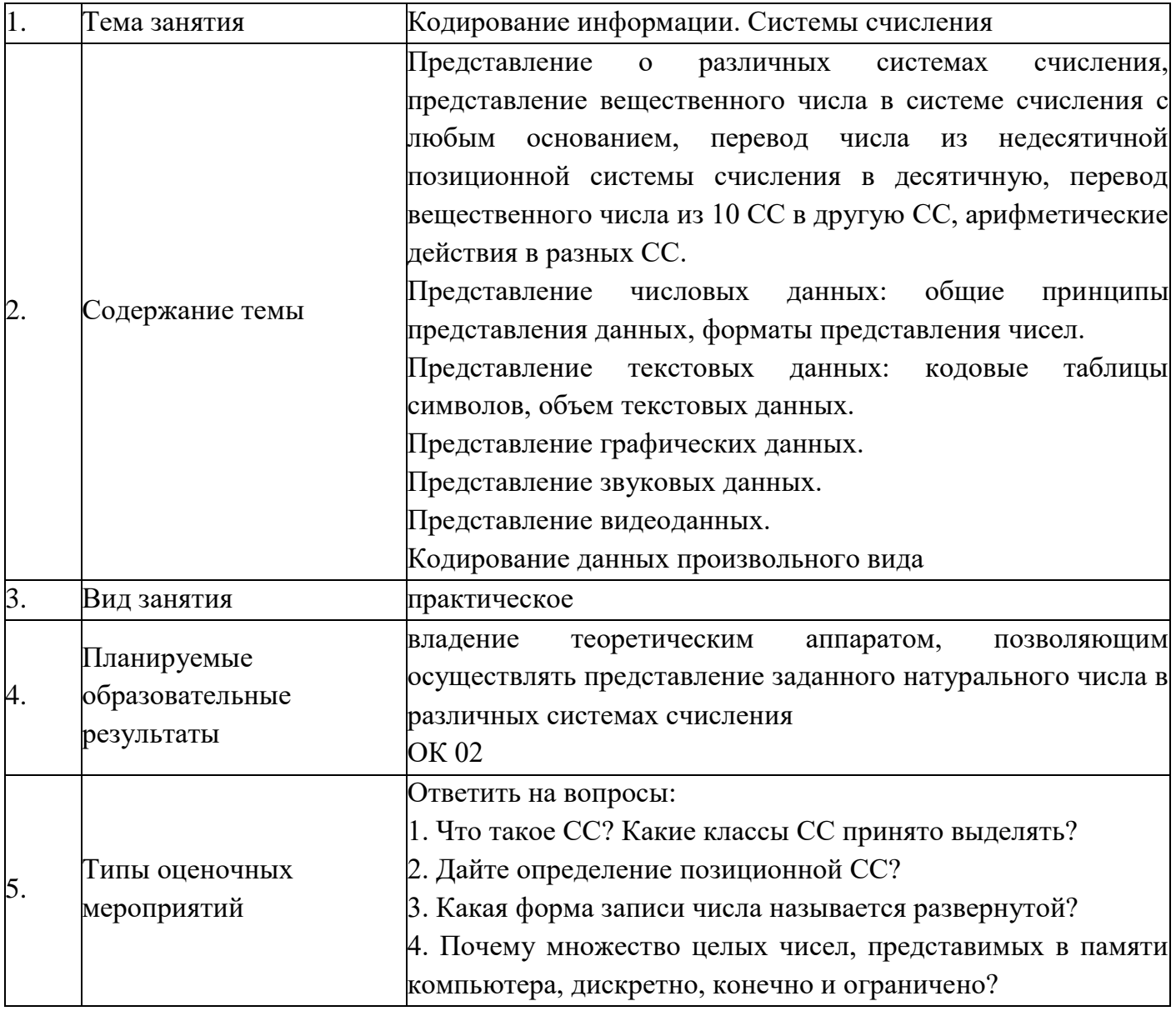

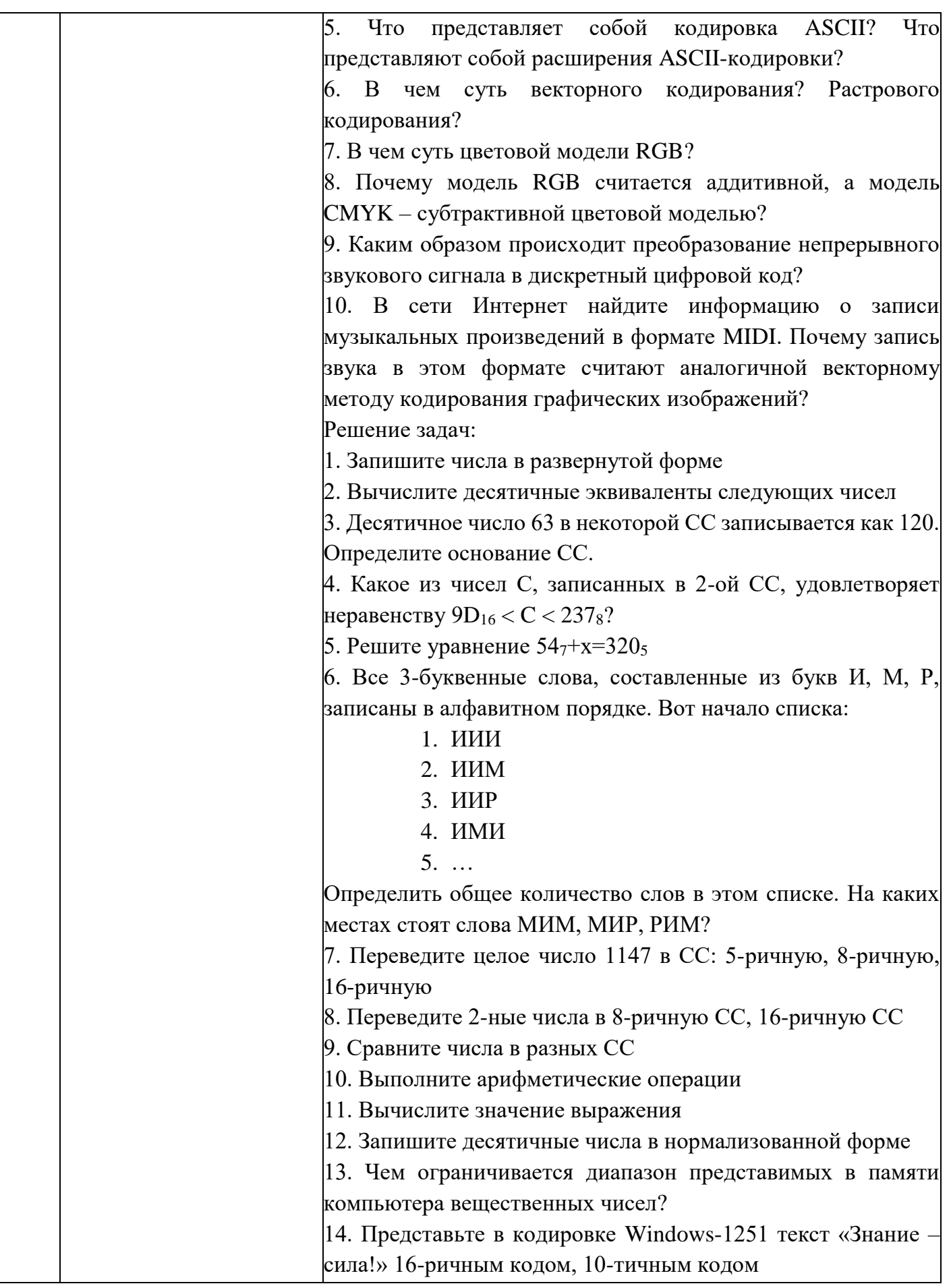

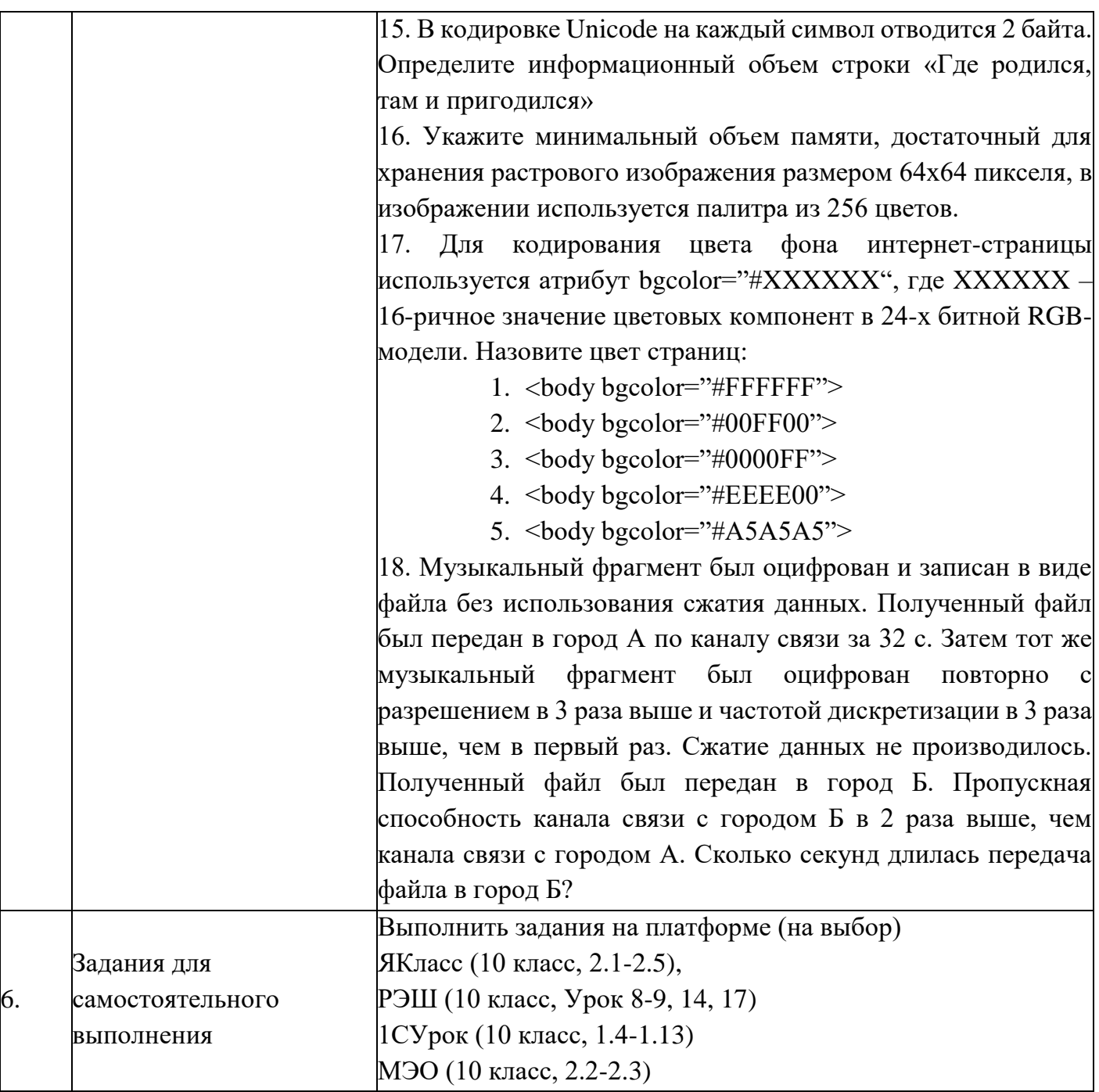

#### Опорный конспект. Тема 1.5. Элементы комбинаторики, теории множеств и математической логики

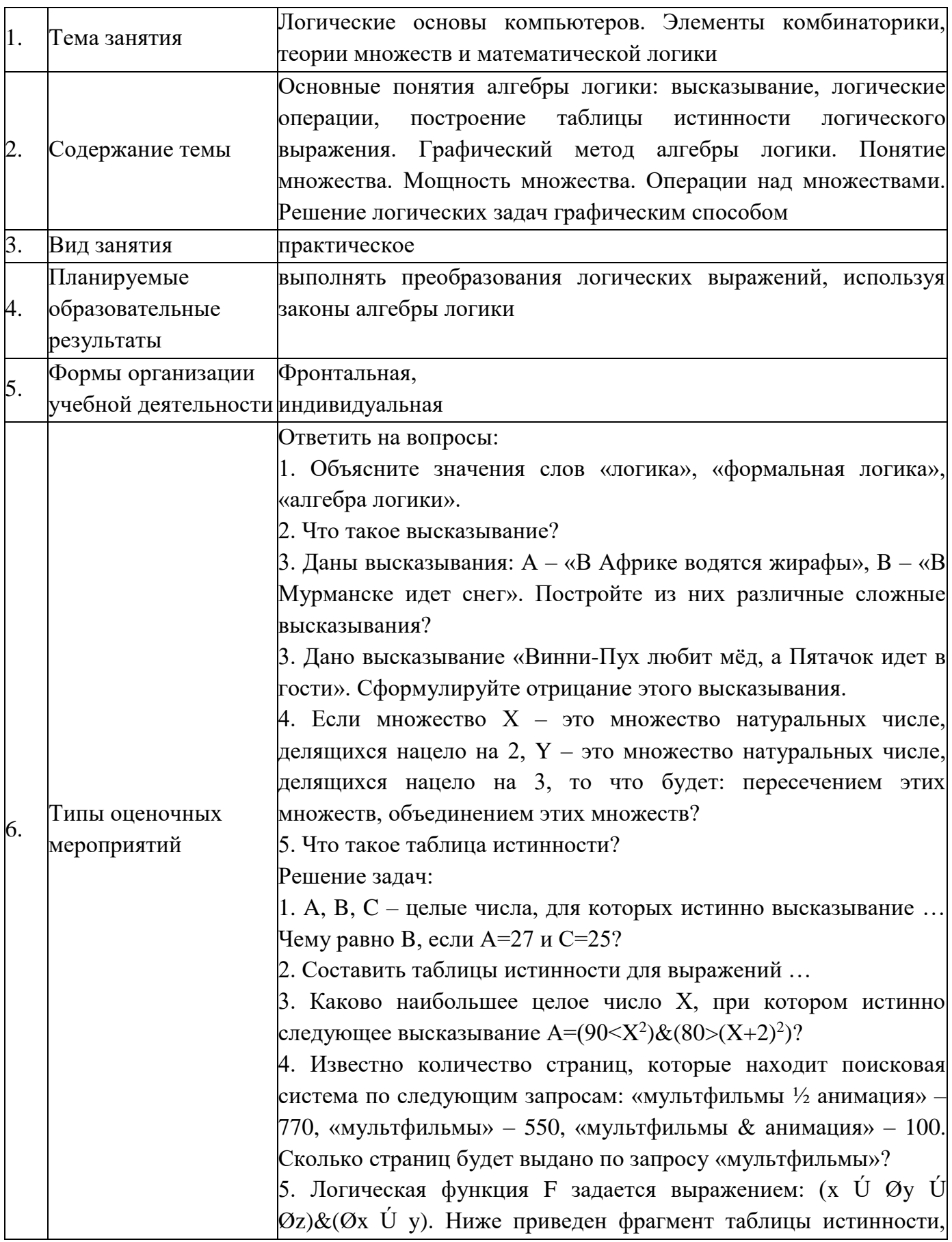

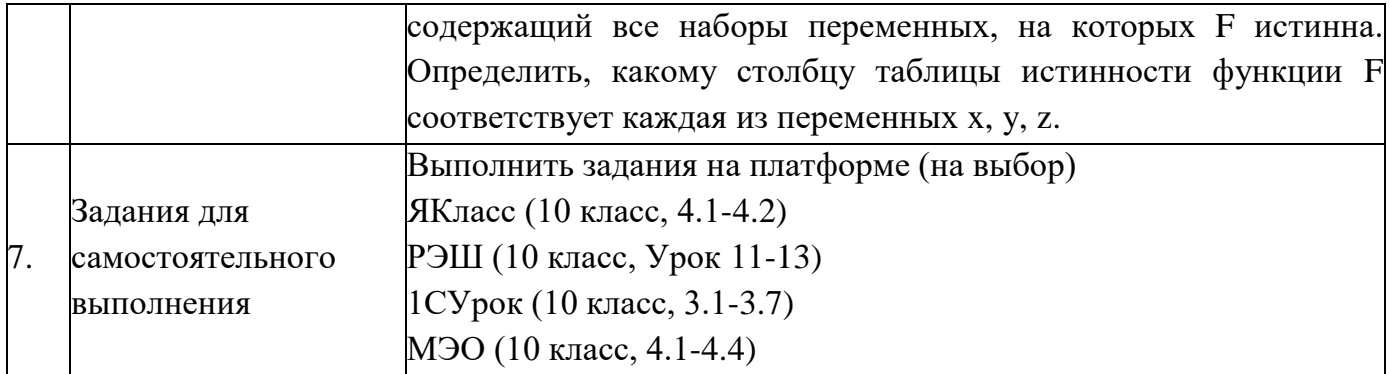

#### Опорный конспект. Тема 1.6. Компьютерные сети: локальные сети, сеть Интернет

Тема занятия Компьютерные сети: локальные сети, сеть Интернет  $\mathbf{1}$ Компьютерные сети их классификация. Работа в локальной сети. Топологии локальных сетей. Обмен данными. Глобальная сеть 2. Содержание темы Интернет. IP-адресация. Правовые основы работы в сети Интернет 3. Вид занятия практическое наличие представлений о компьютерных сетях и их роли в современном мире; об общих принципах разработки И Планируемые функционирования интернет-приложений 4. образовательные понимание правовых основ использования компьютерных результаты программ, баз данных и работы в сети Интернет Формы организации Фронтальная,  $5<sub>1</sub>$ vчебной деятельности <mark>индивидуальная</mark> Ответить на вопросы: 1. Что такое компьютерная сеть? Какие возможности она предоставляет? 2. Назовите виды компьютерных сетей по территориальной распространенности. 3. Какая сеть называется локальной? 4. Что такое Интернет? Типы опеночных 6. 5. Какую структуру вы предложили бы использовать для детского мероприятий сада (рассмотрите разные ситуации)? 6. Назовите преимущества и недостатки беспроводных сетей. 7. Могут два компьютера иметь одинаковый IP-адрес? Ответ обоснуйте? 8. Что такое сетевой этикет, каковы его основные правила? 9. Что называется доменным именем? 10. В чём отличие сетевого диска от папки с общим доступом?

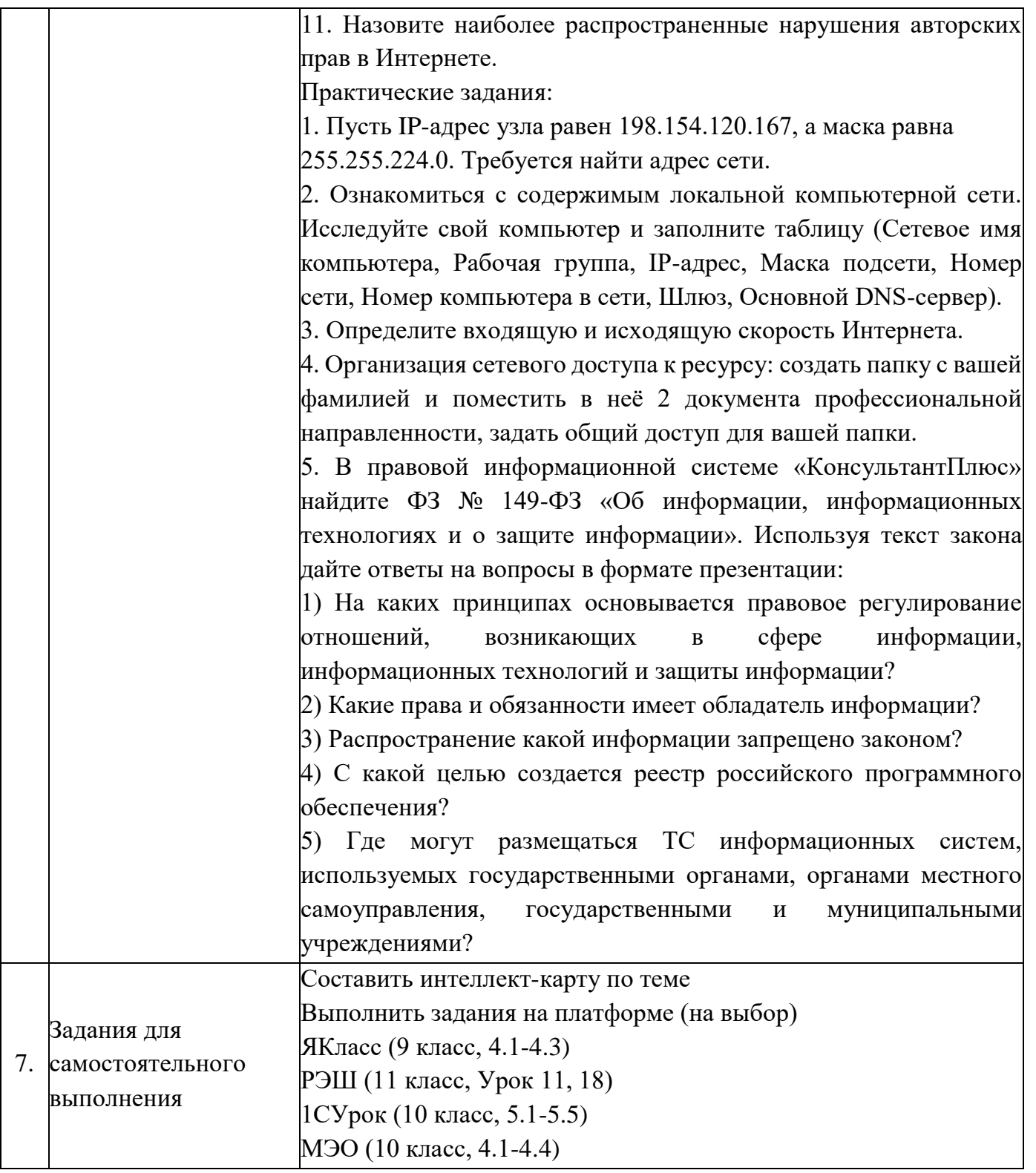

## Опорный конспект Тема 1.7. Службы Интернета

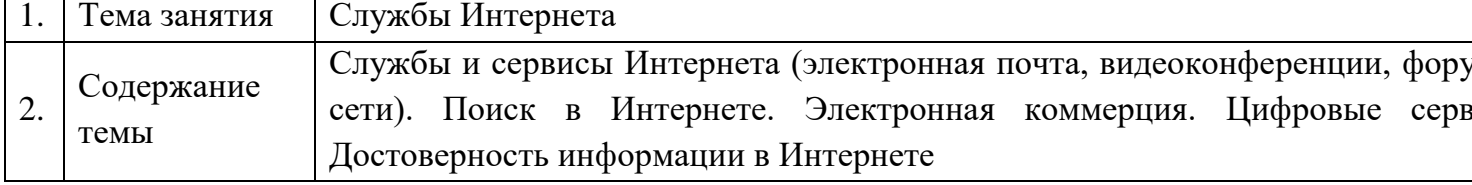

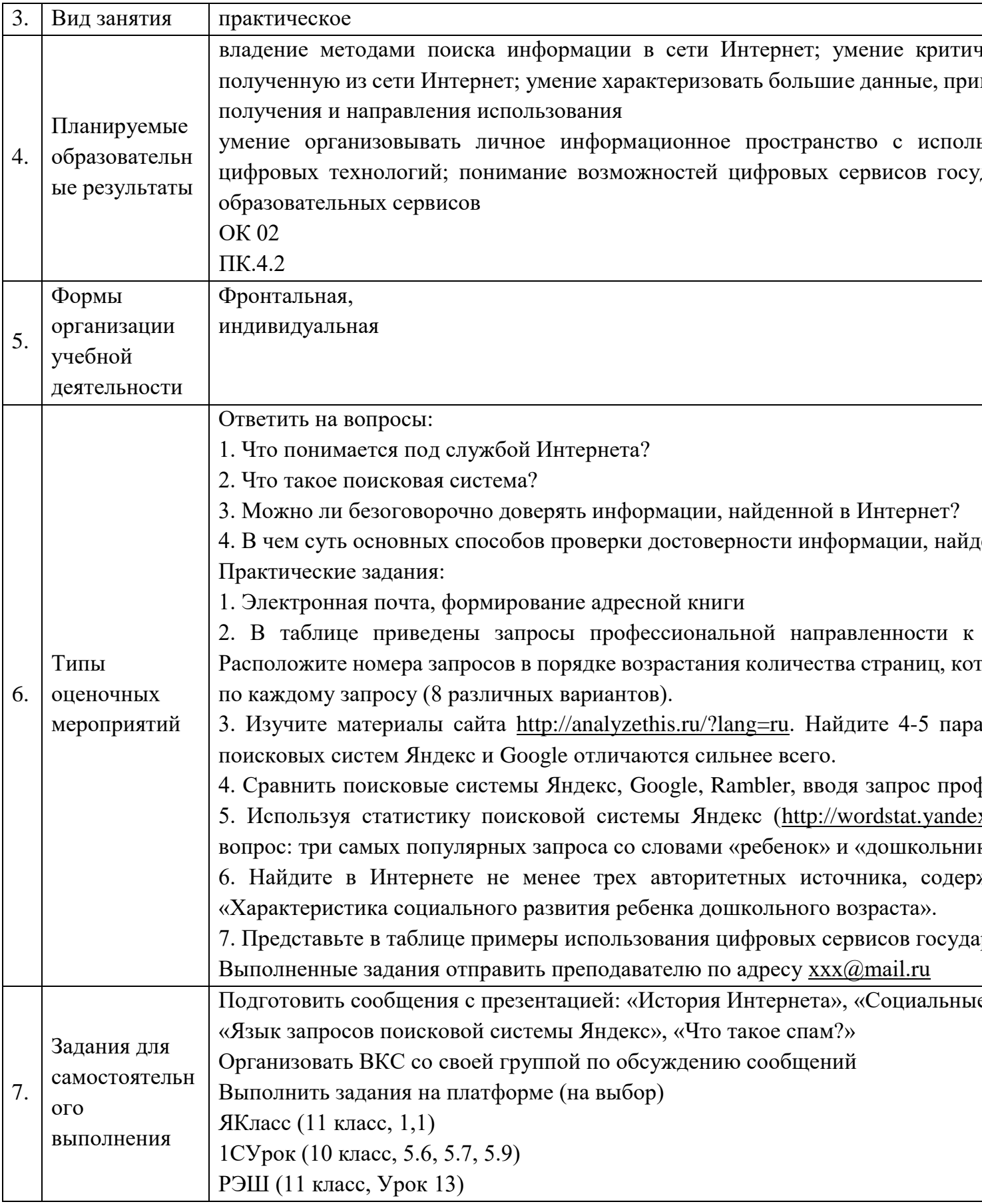

## Опорный конспект Тема 1.8. Сетевое хранение данных и цифрового контента

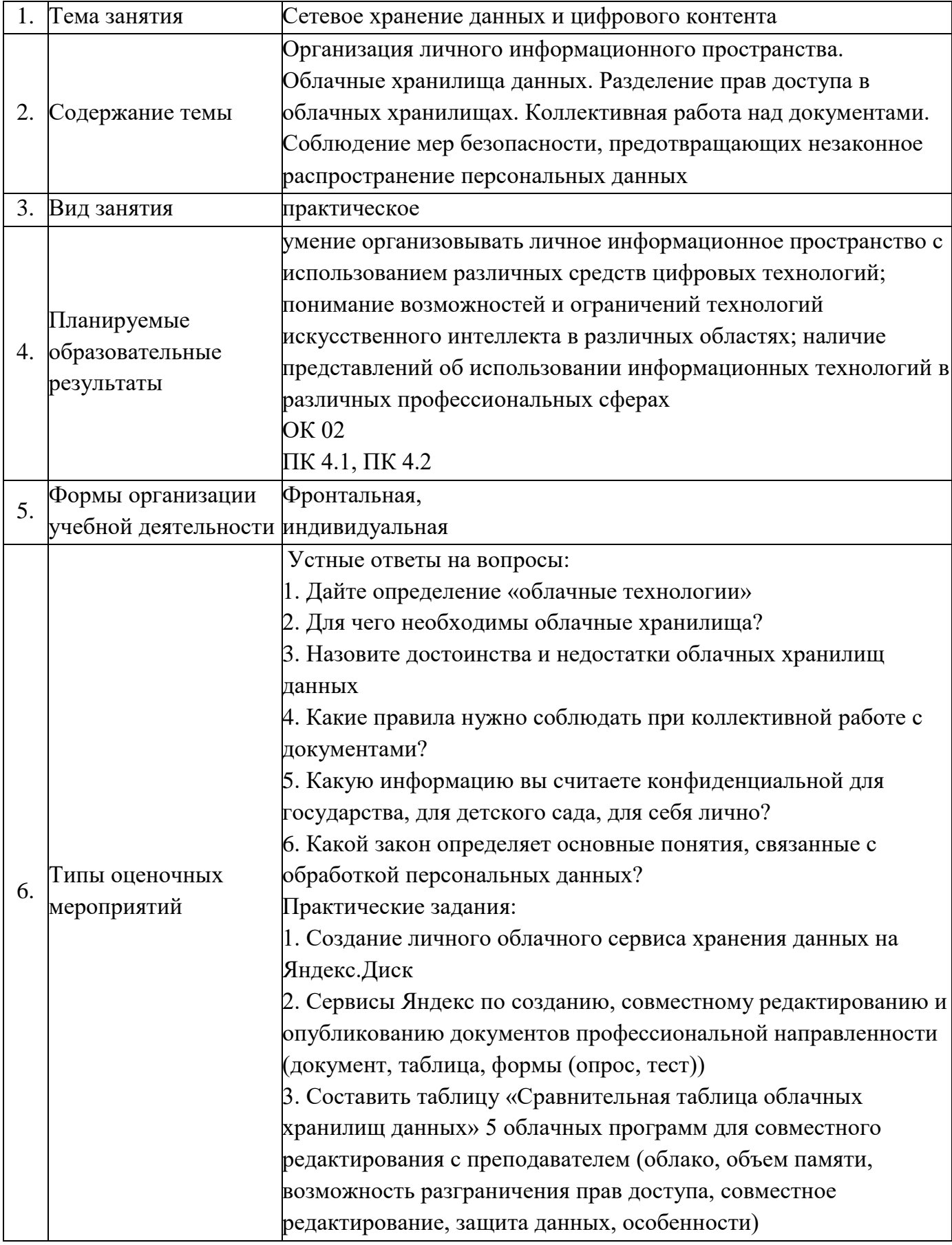

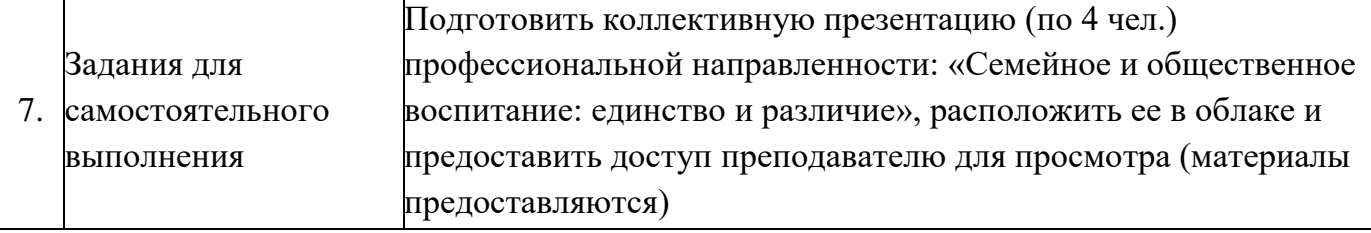

## Опорный конспект Тема 1.9. Информационная безопасность

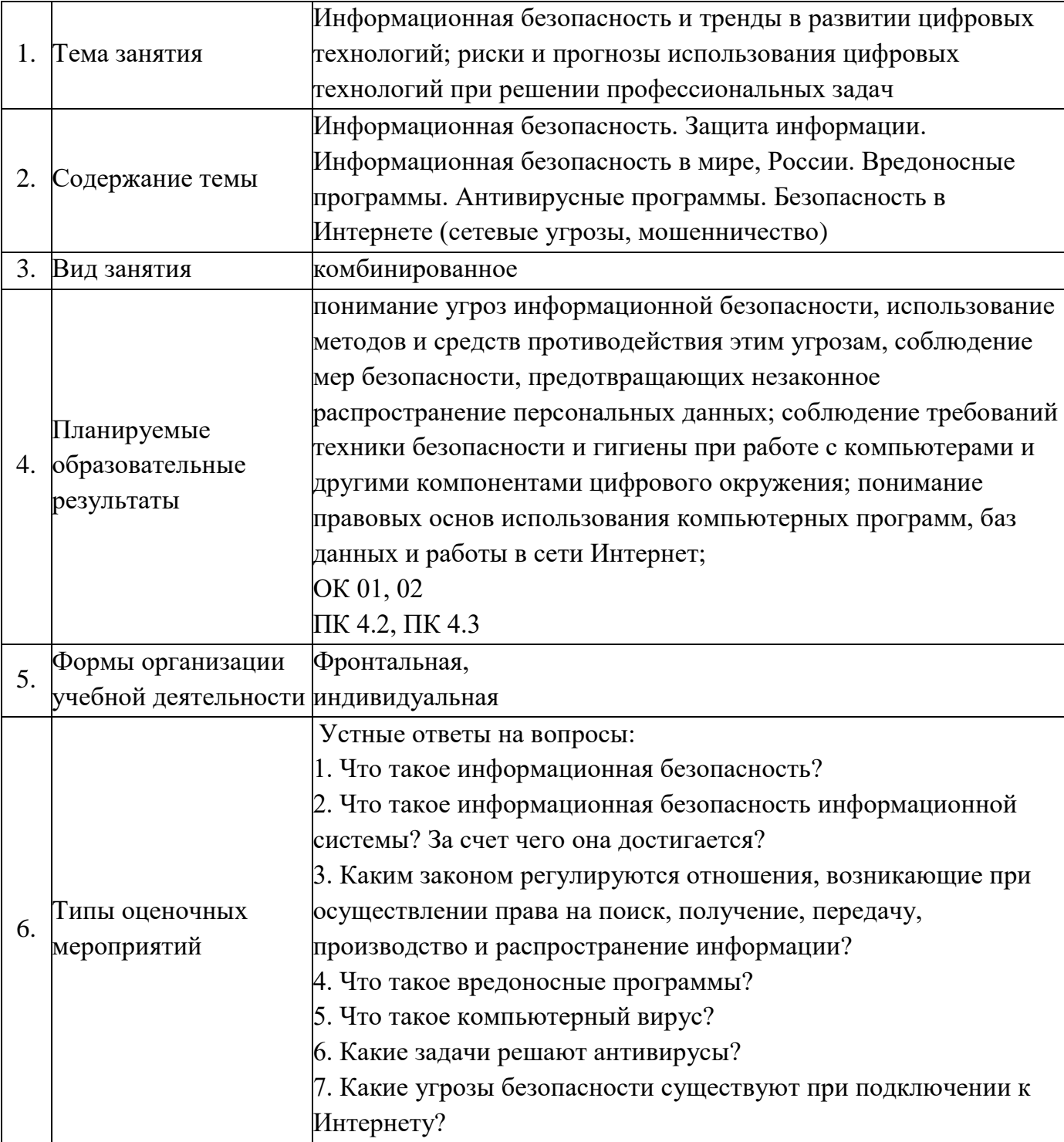

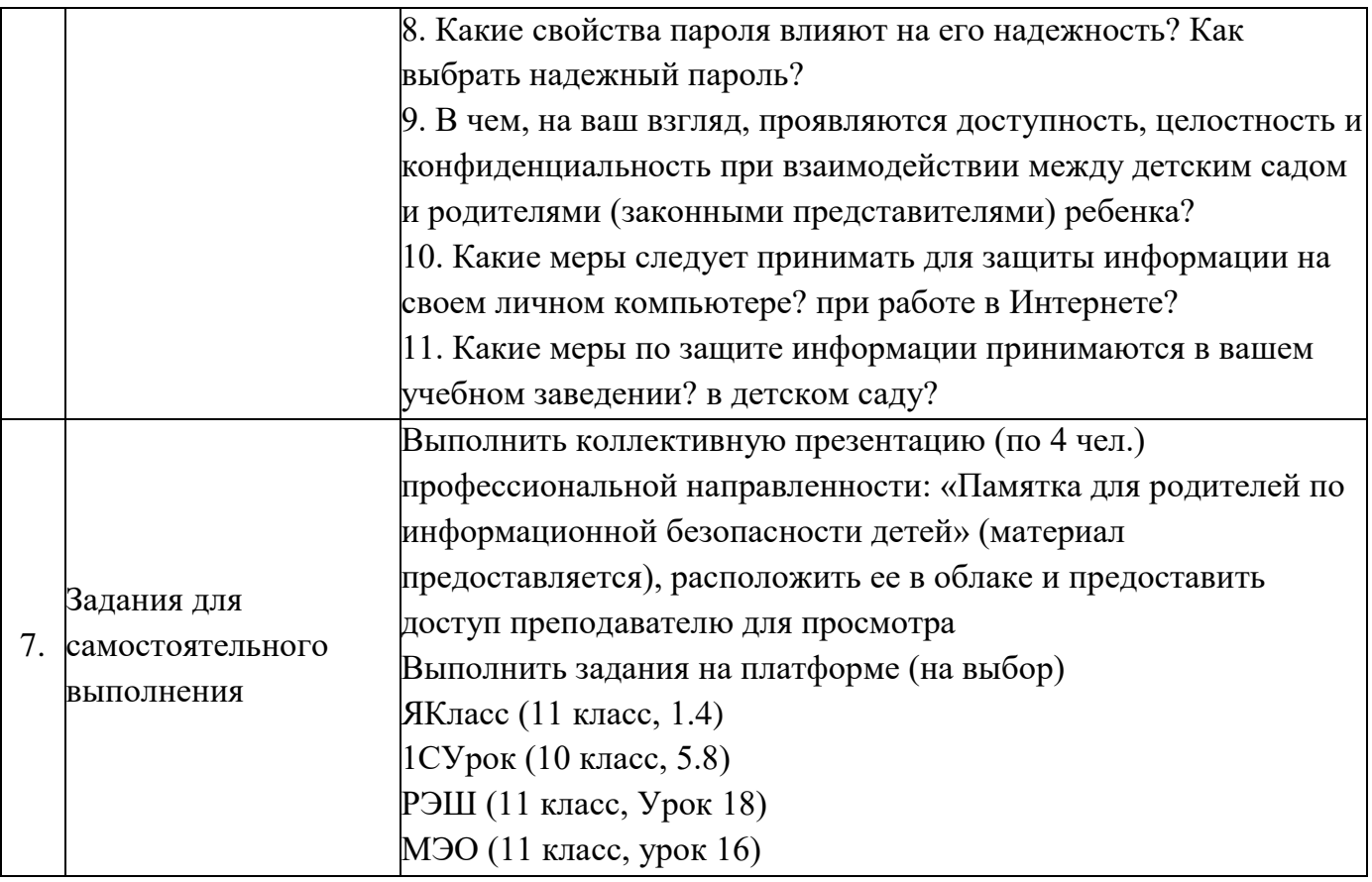

#### **Опорные конспекты к Разделу 2. Использование программных систем и сервисов**

### **Тема 2.1. Обработка информации в текстовых процессорах**

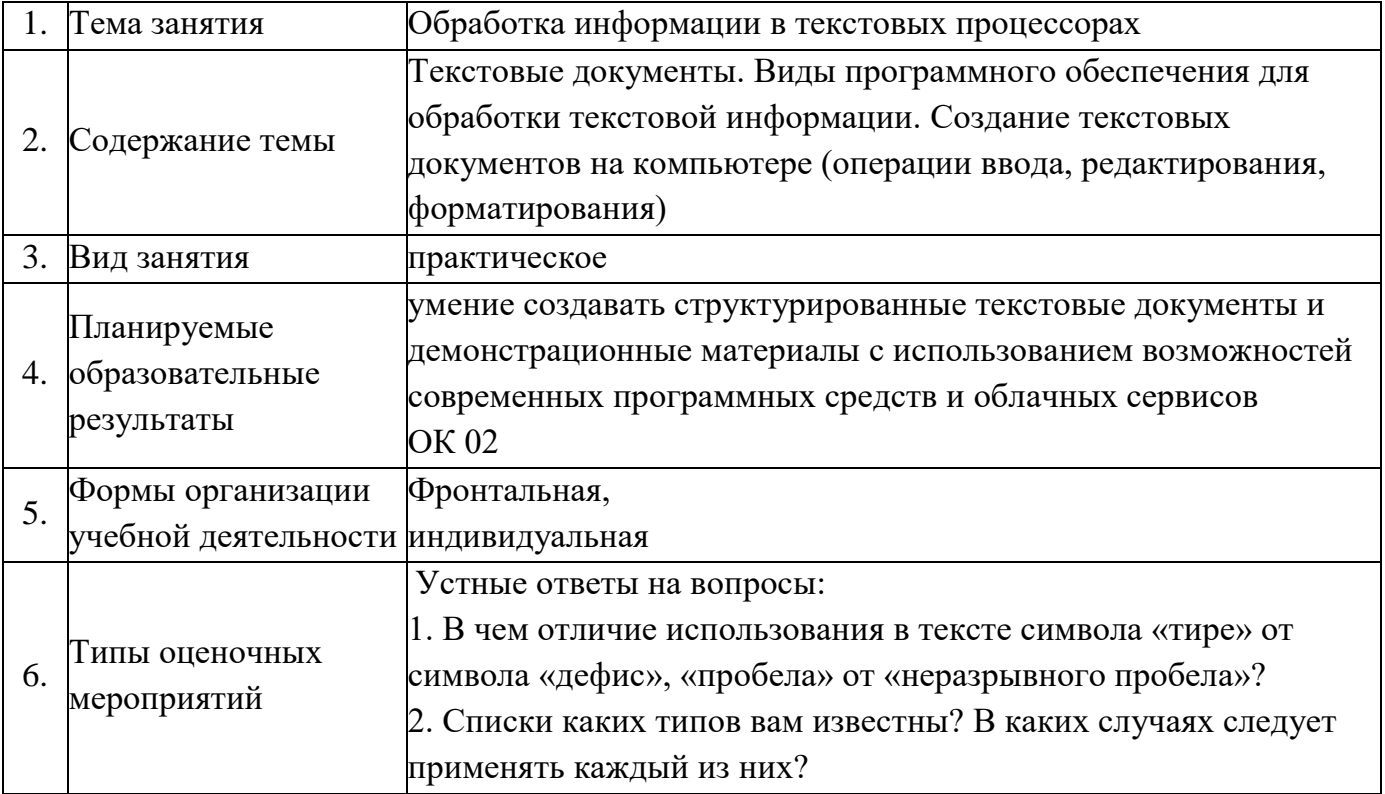

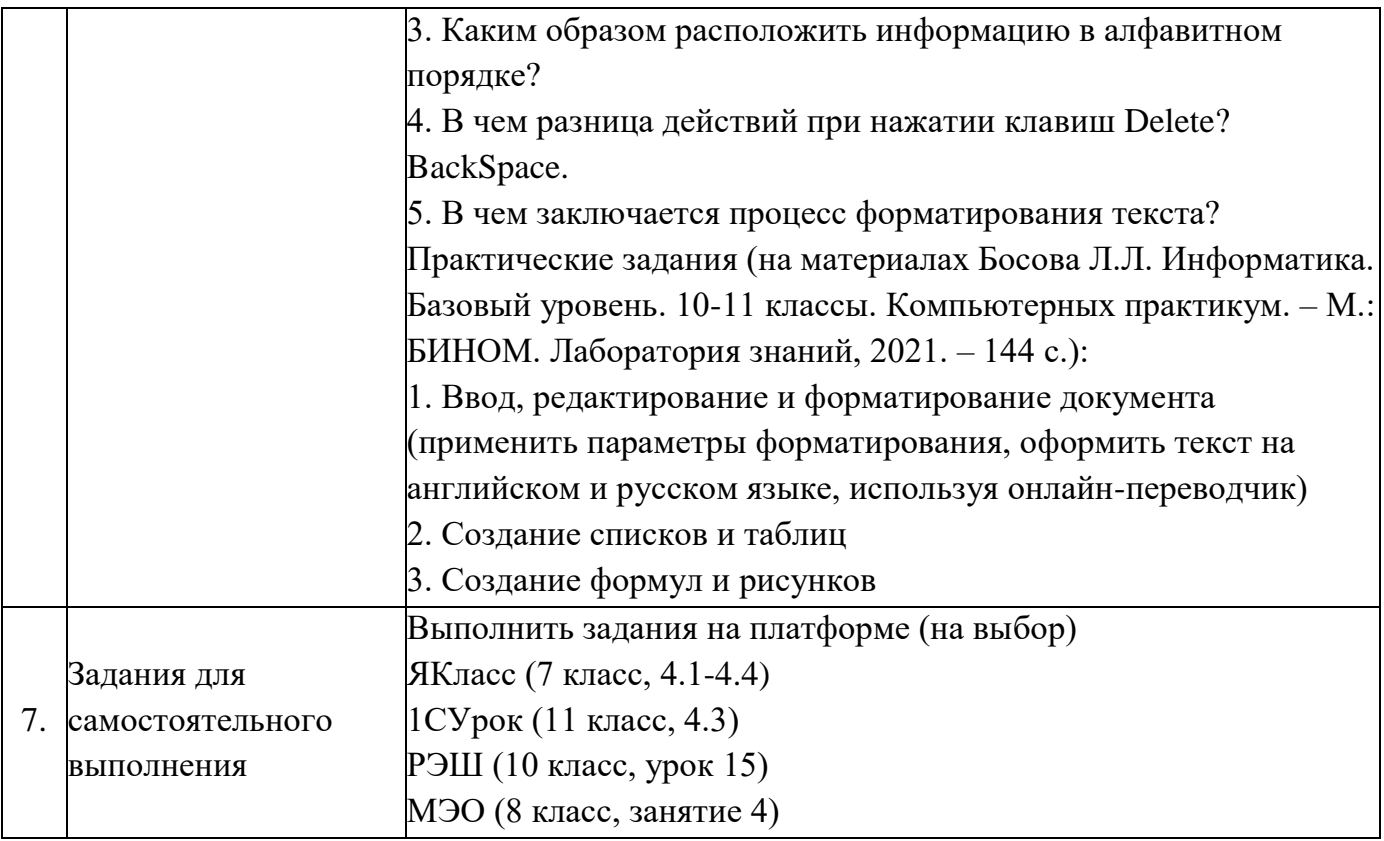

### **Опорный конспект Тема 2.2. Технологии создания структурированных текстовых документов**

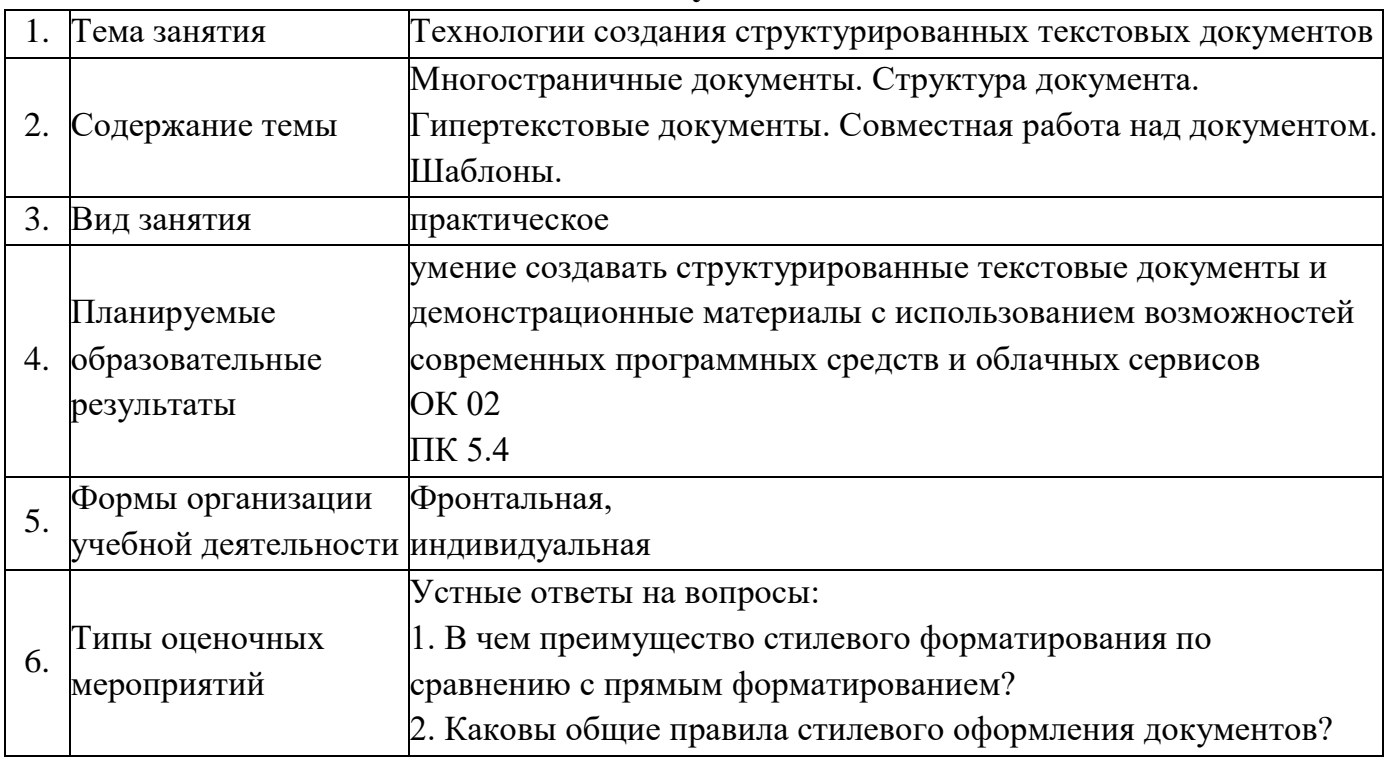

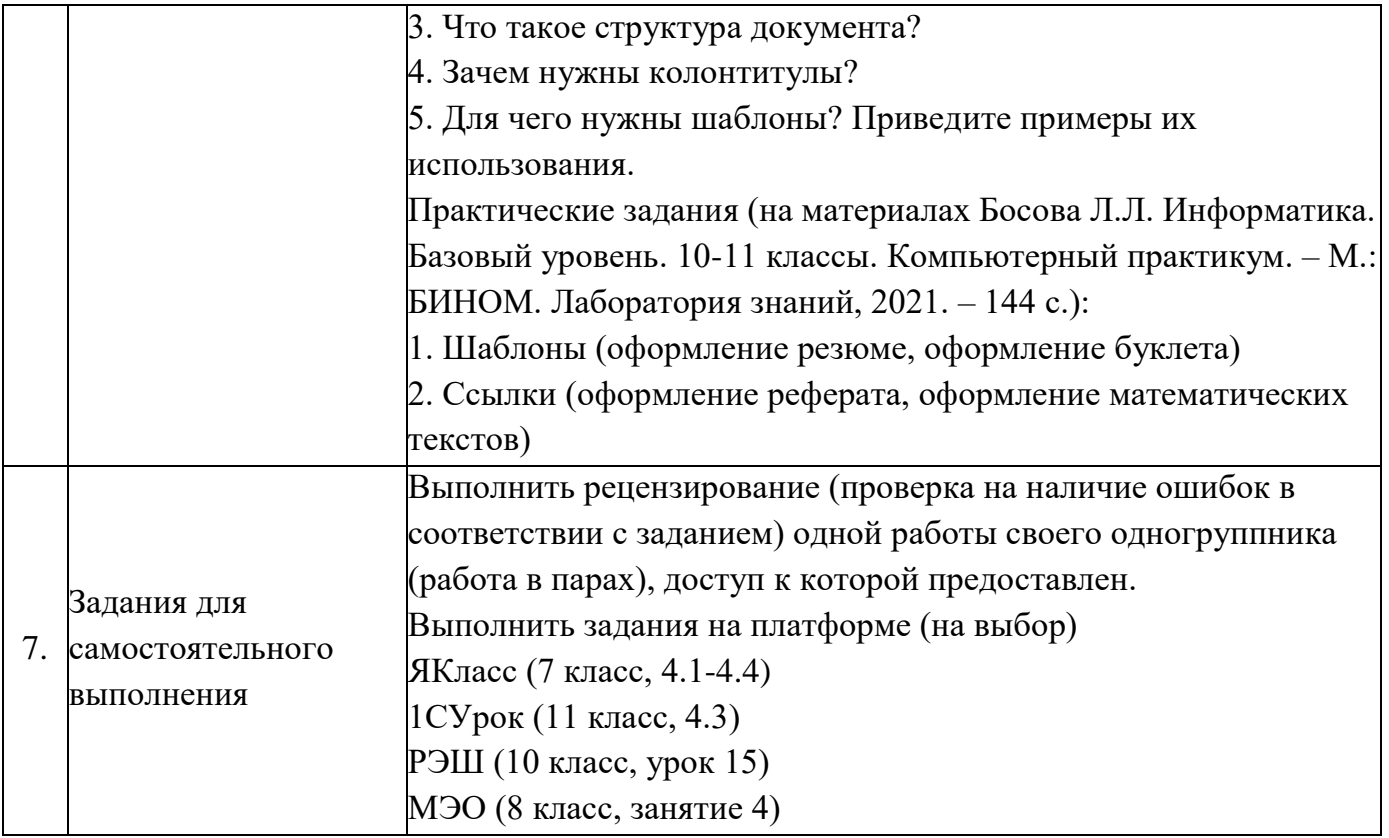

### **Опорный конспект Тема 2.3. Компьютерная графика и мультимедиа**

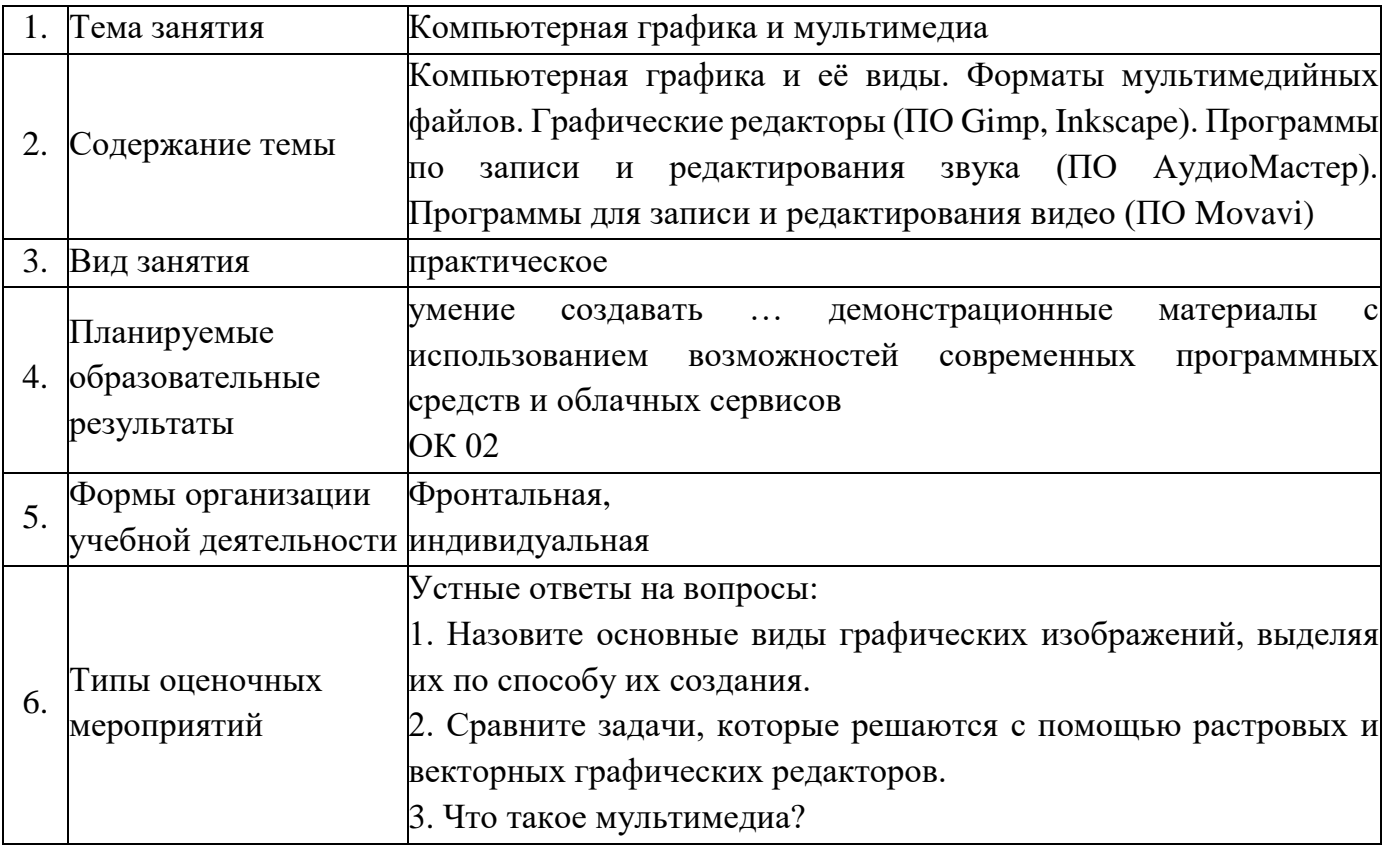

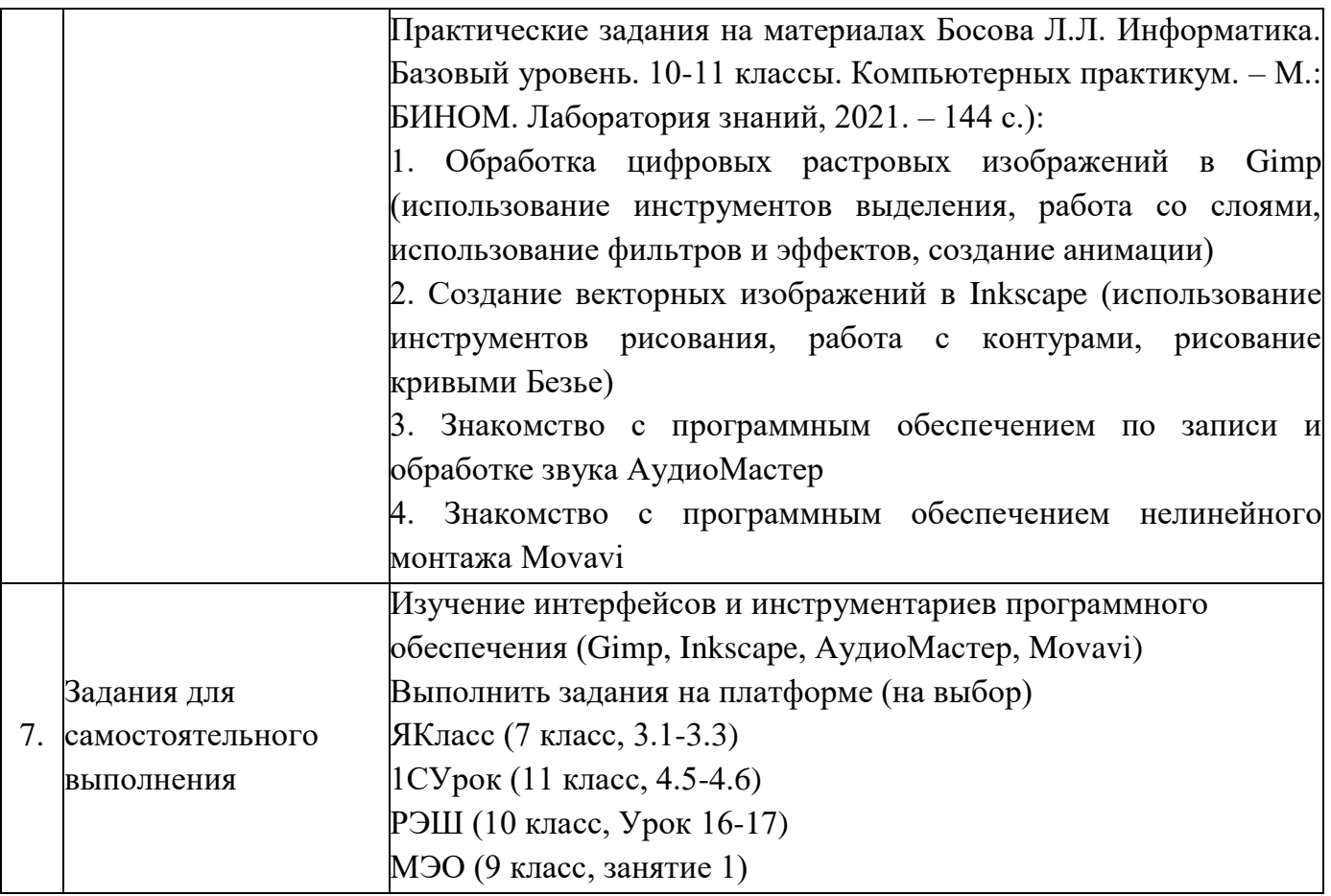

## **Опорный конспект Тема 2.4. Технологии обработки графических объектов**

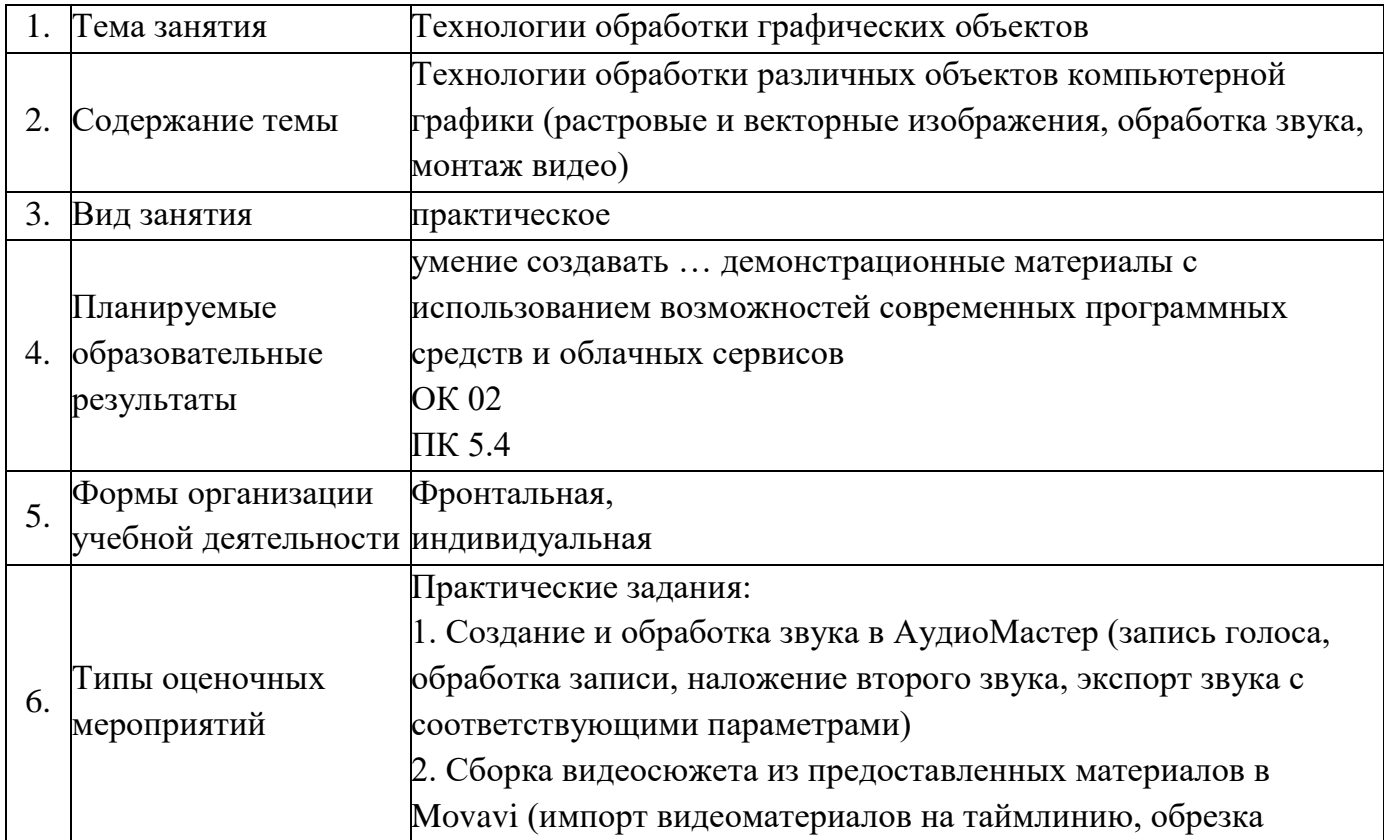

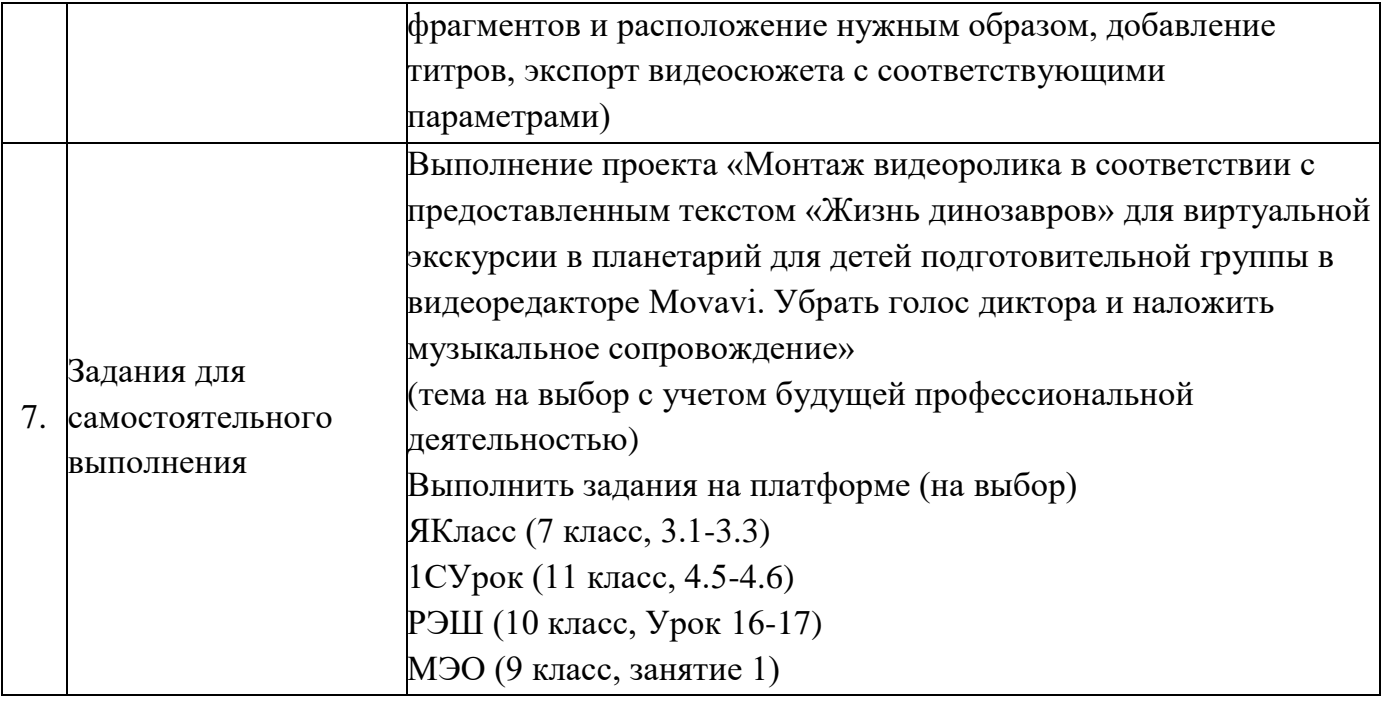

#### **Опорный конспект Тема 2.5. Представление профессиональной информации в виде презентаций**

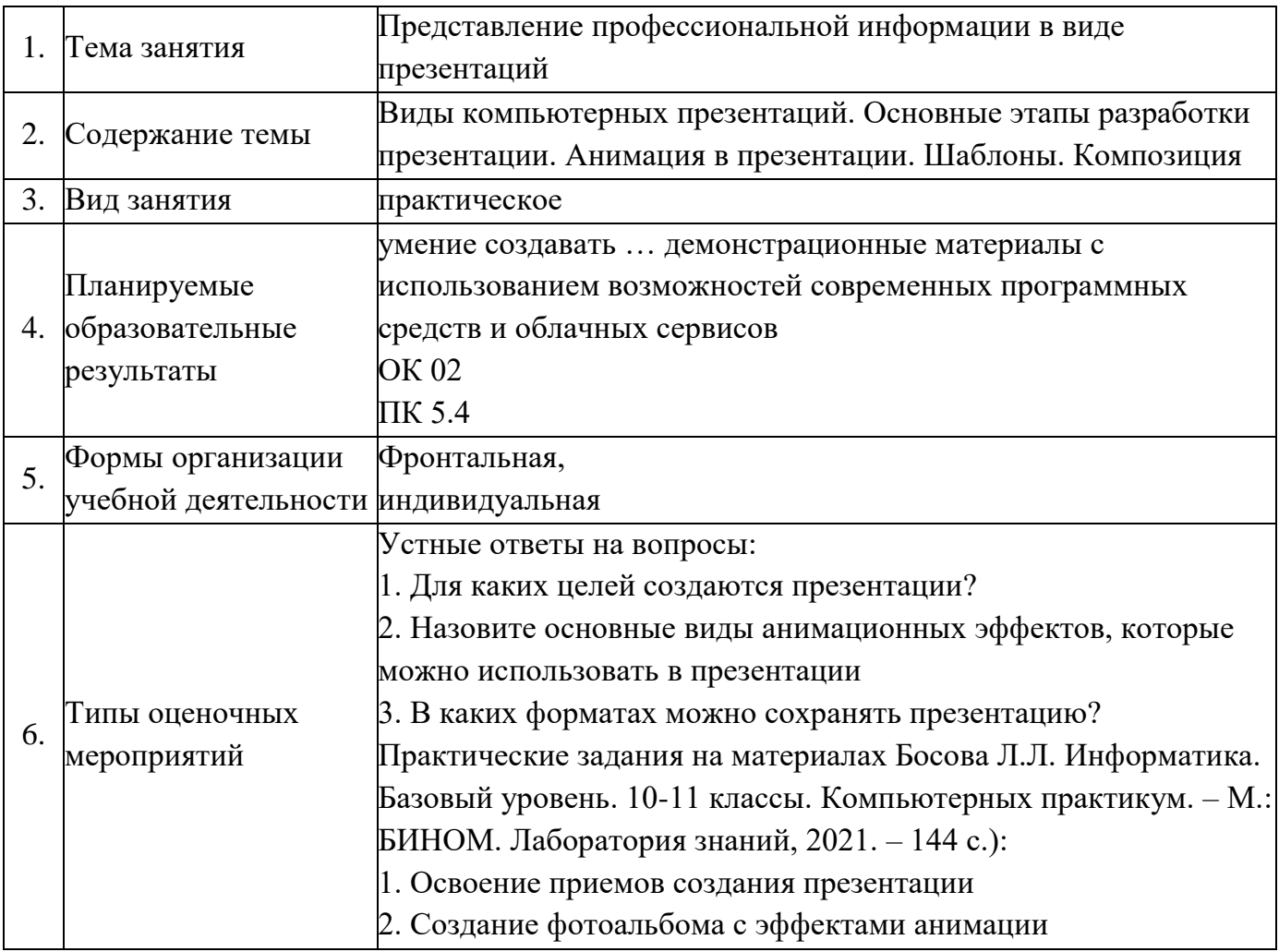

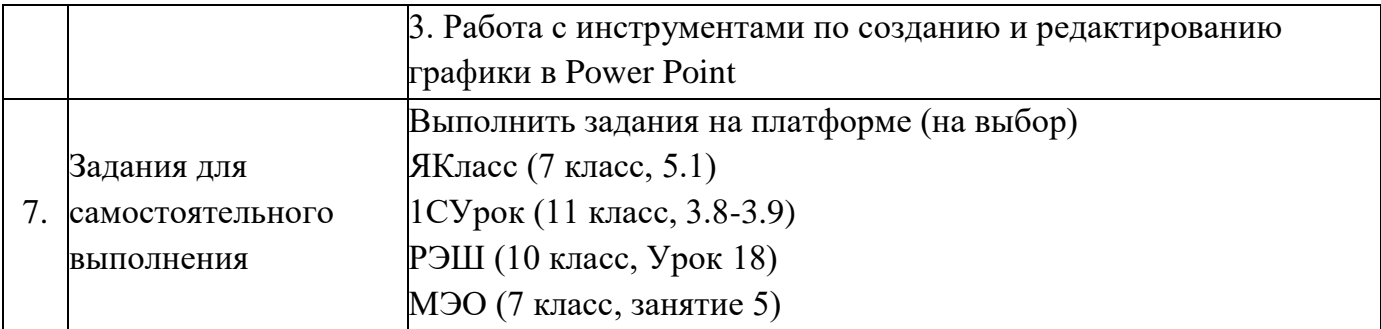

#### **Опорный конспект Тема 2.6. Интерактивные и мультимедийные объекты на слайде**

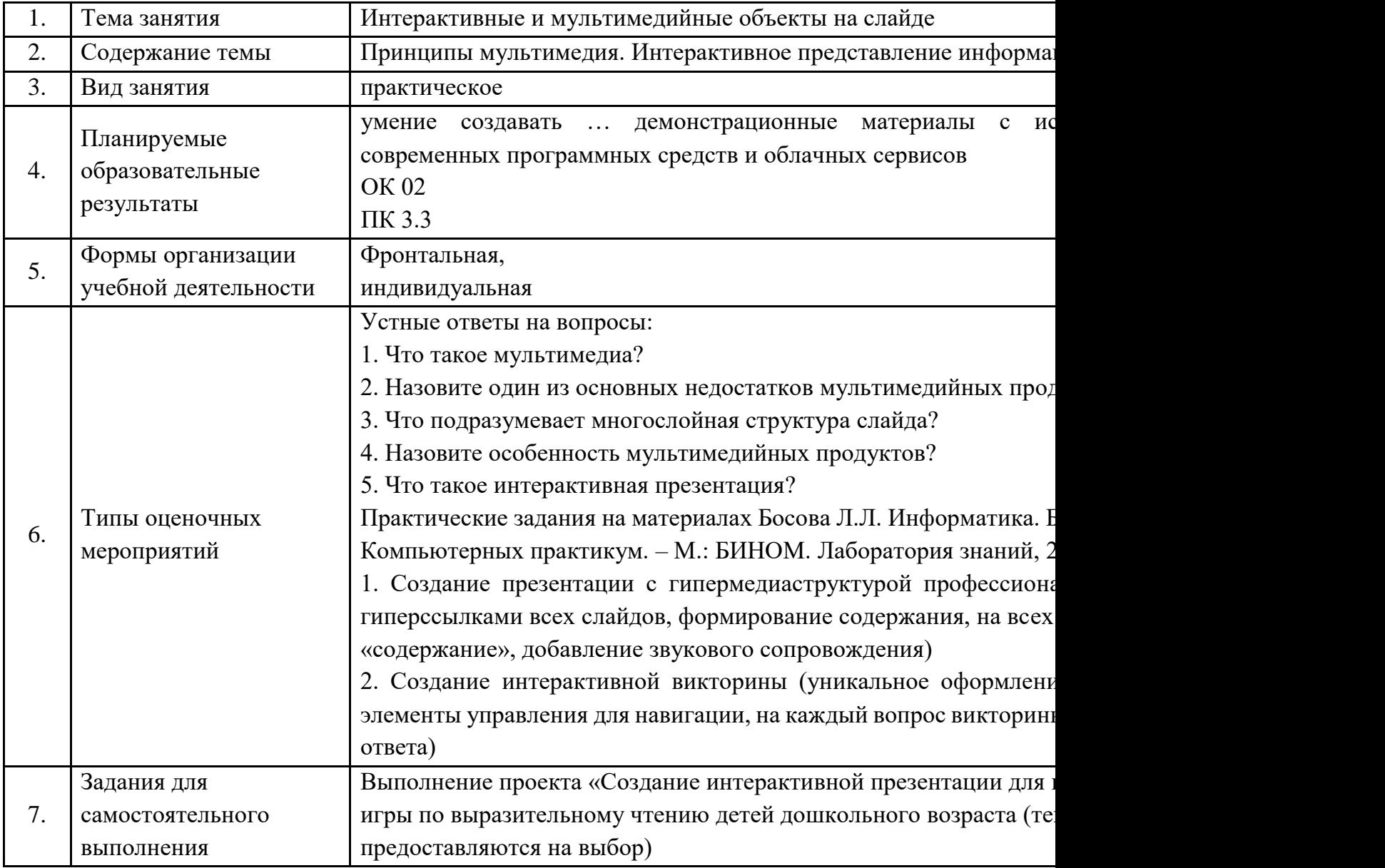

#### **Опорный конспект Тема 2.7. Гипертекстовое представление информации**

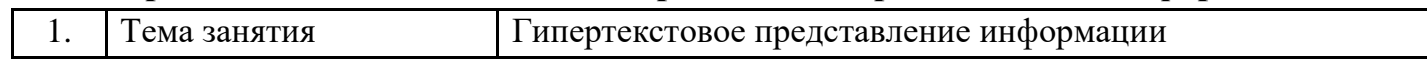

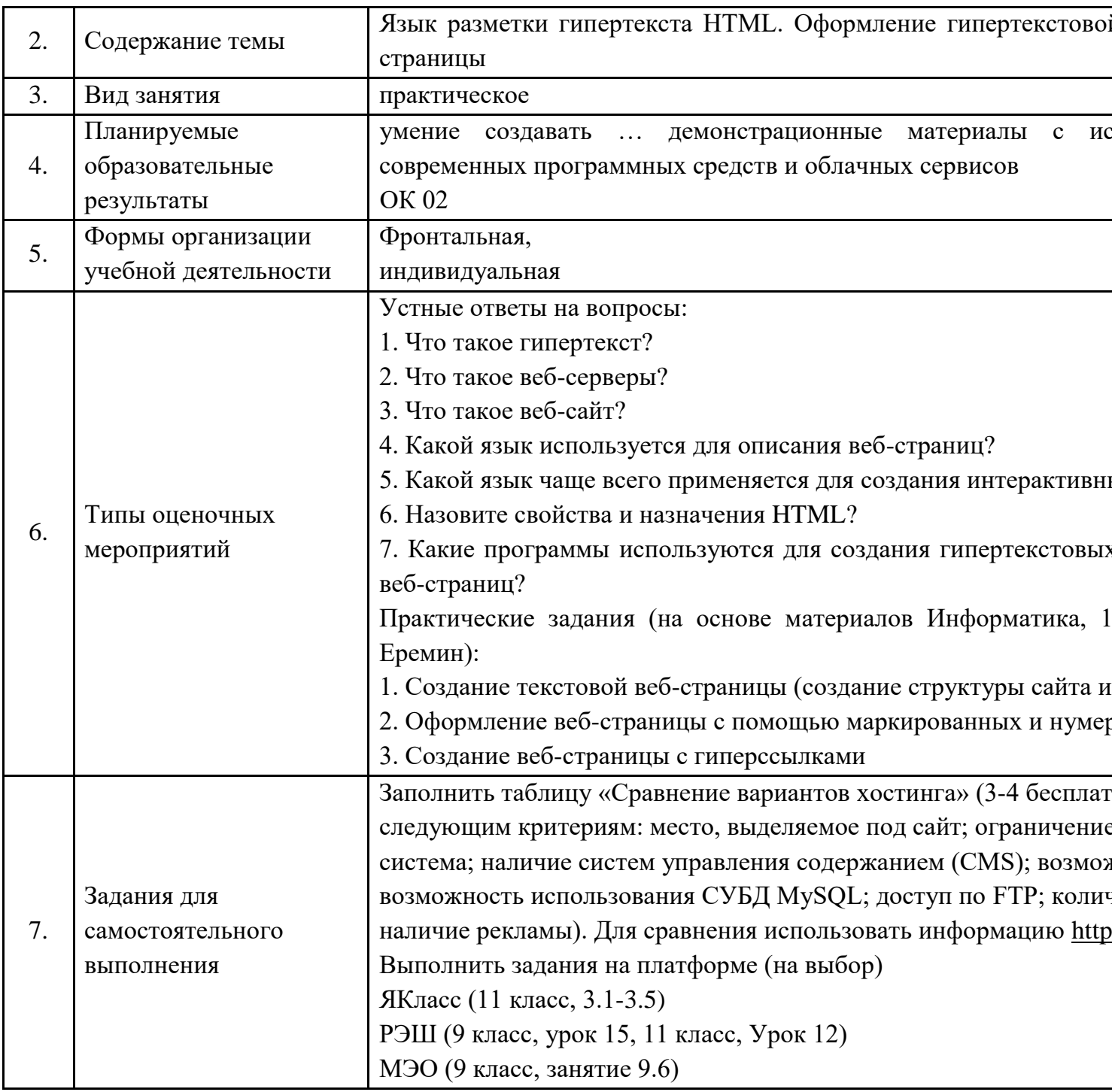

#### Опорные конспекты к Разделу 3. Информационное моделирование Тема 3.1. Модели и моделирование. Этапы моделирования

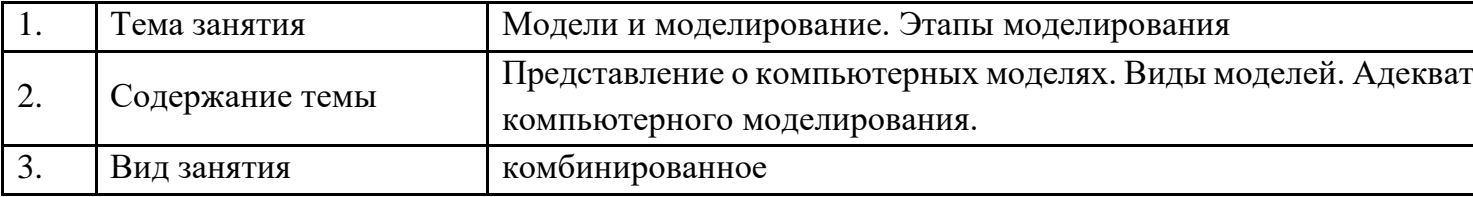

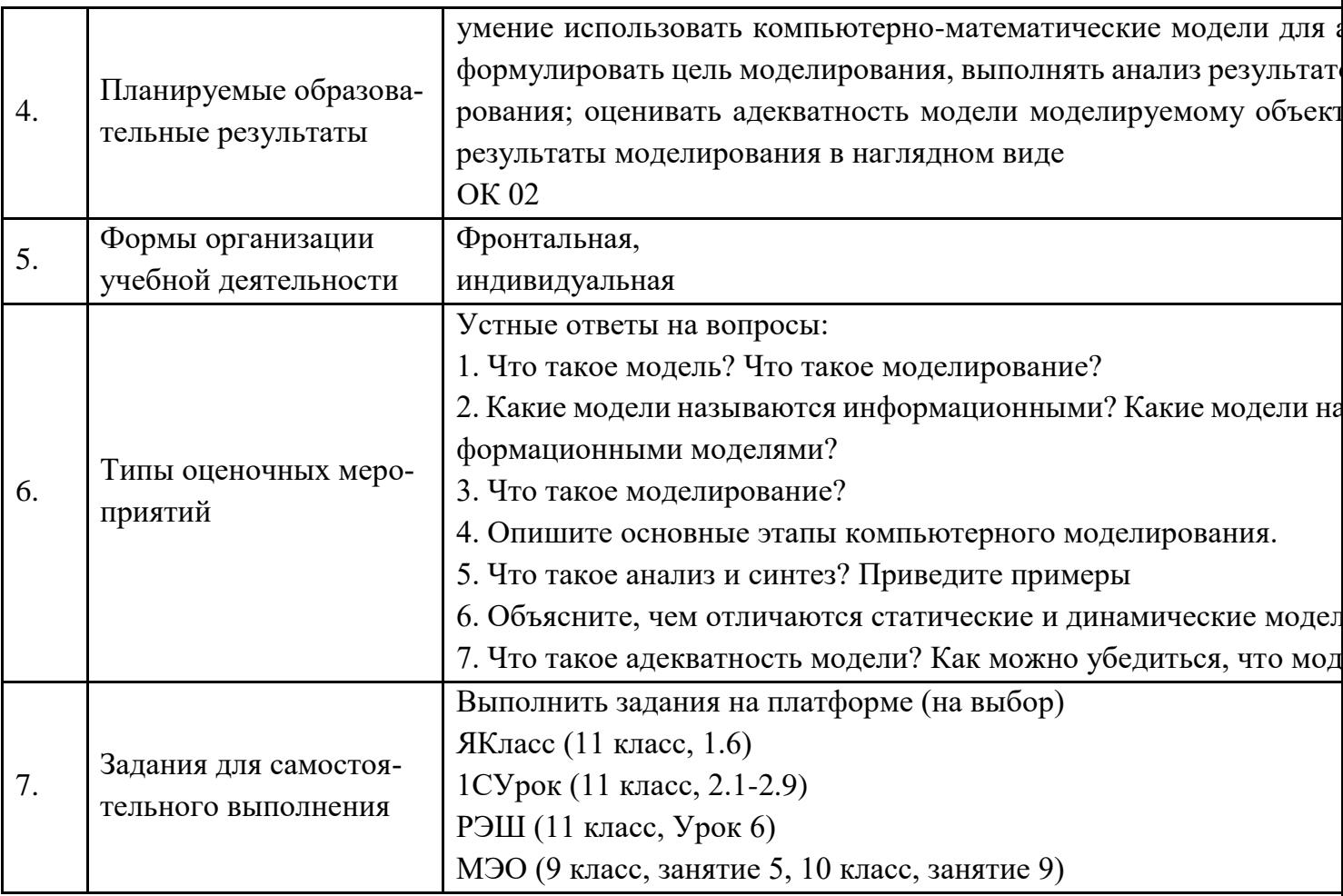

## Опорный конспект Тема 3.2. Списки, графы, деревья

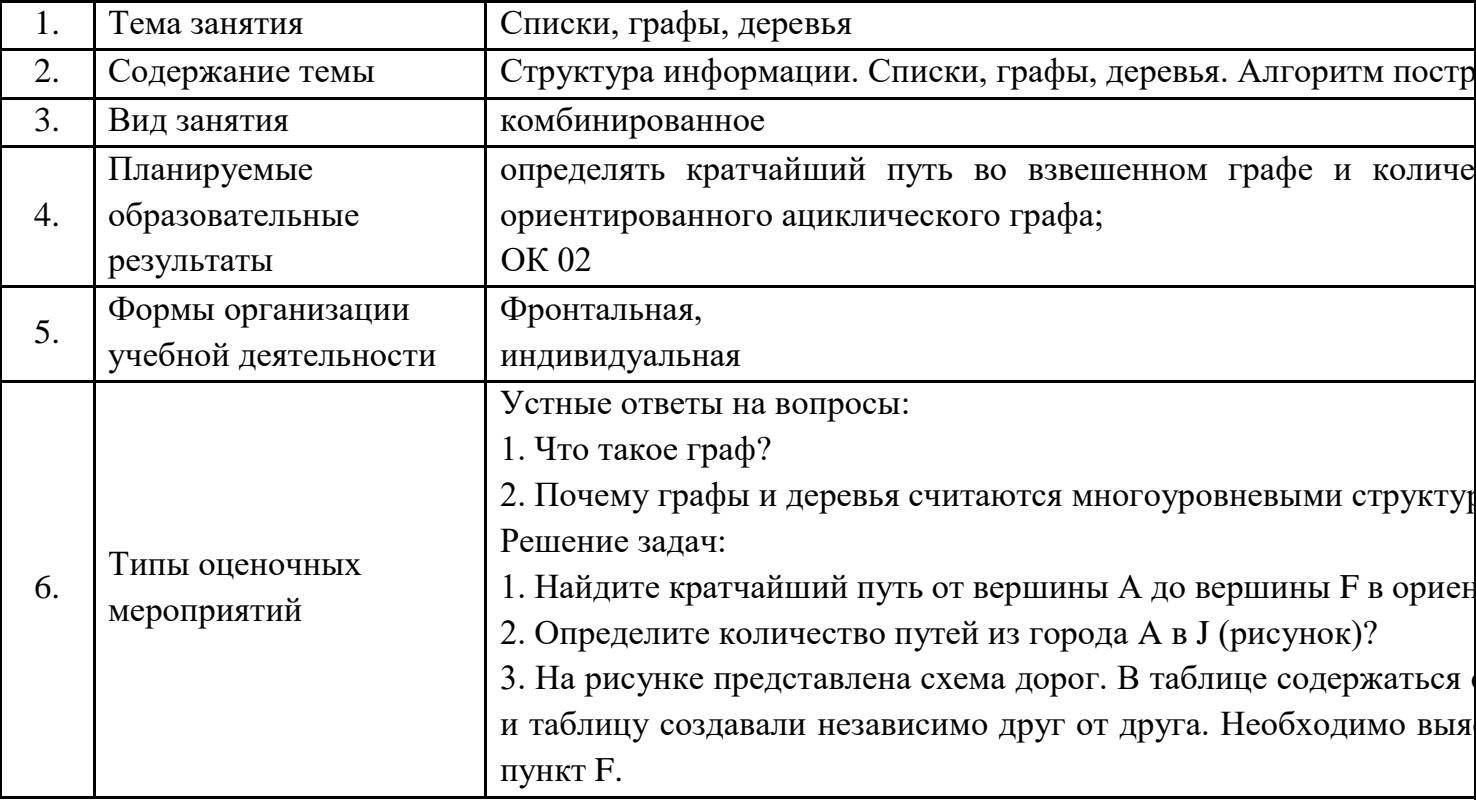

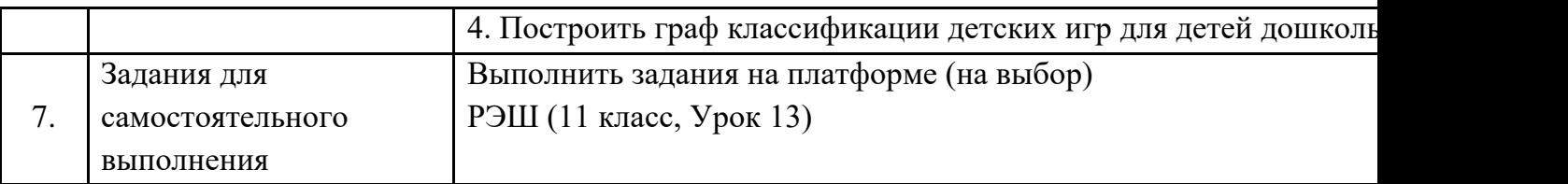

#### **Опорный конспект Тема 3.3. Математические модели в профессиональной обла-**

**сти**

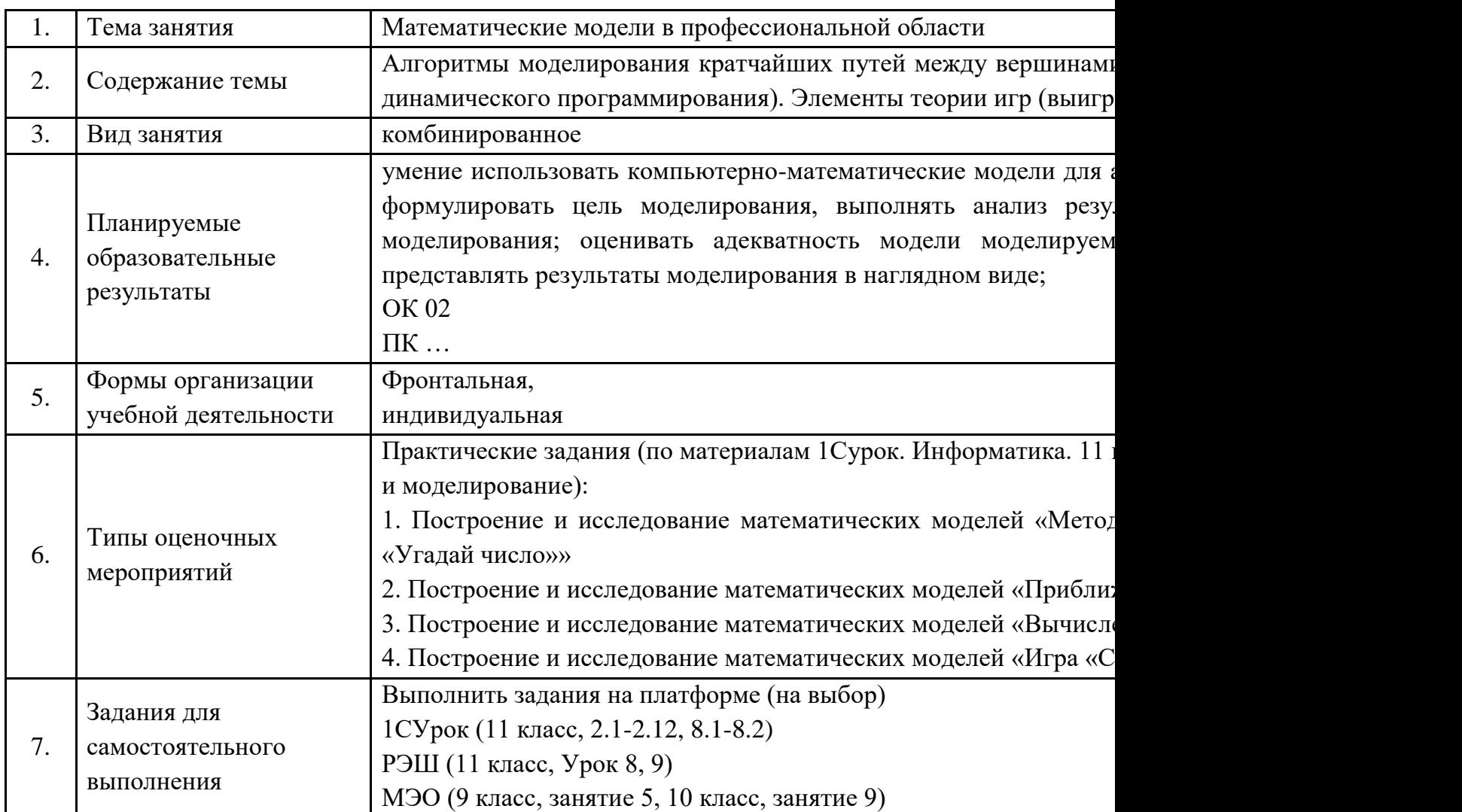

#### **Опорный конспект Тема 3.4. Понятие алгоритма и основные алгоритмические структуры**

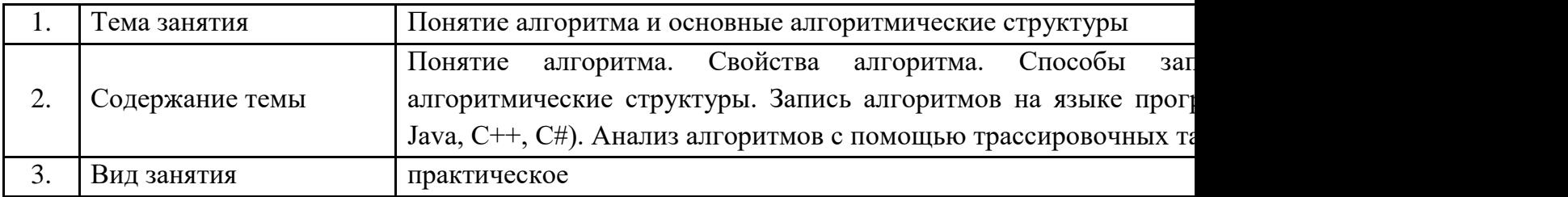

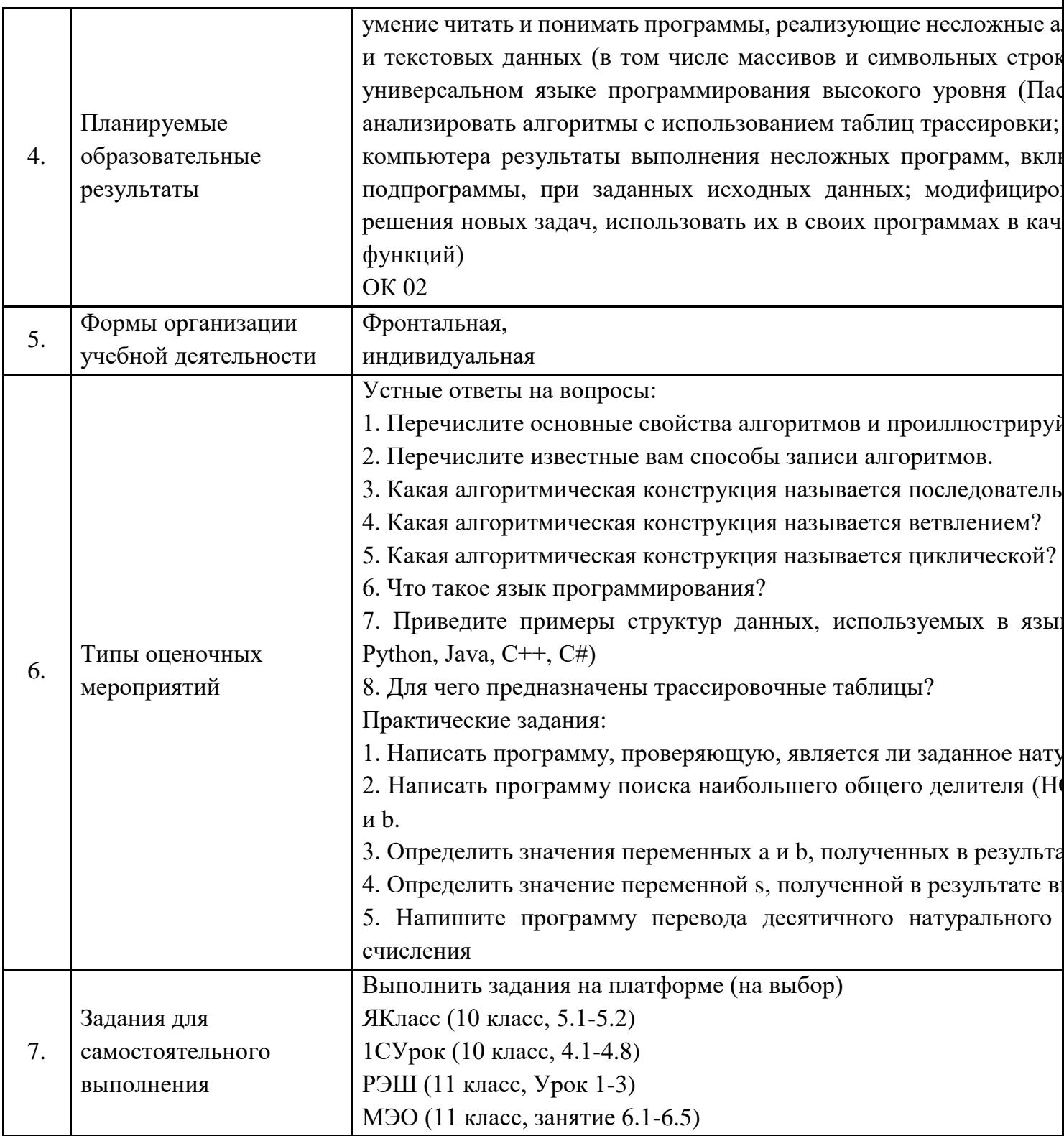

## Опорный конспект Тема 3.5. Анализ алгоритмов в профессиональной области

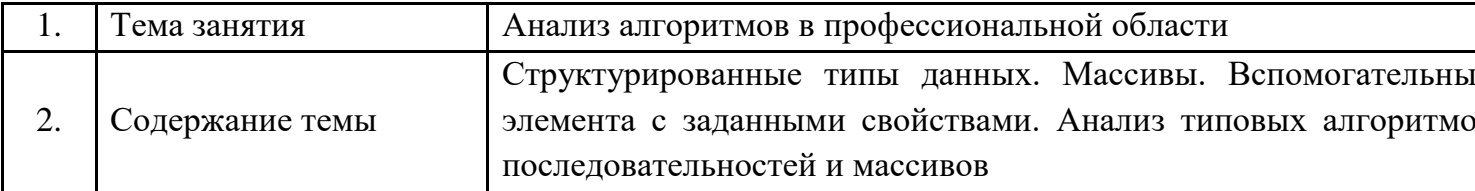

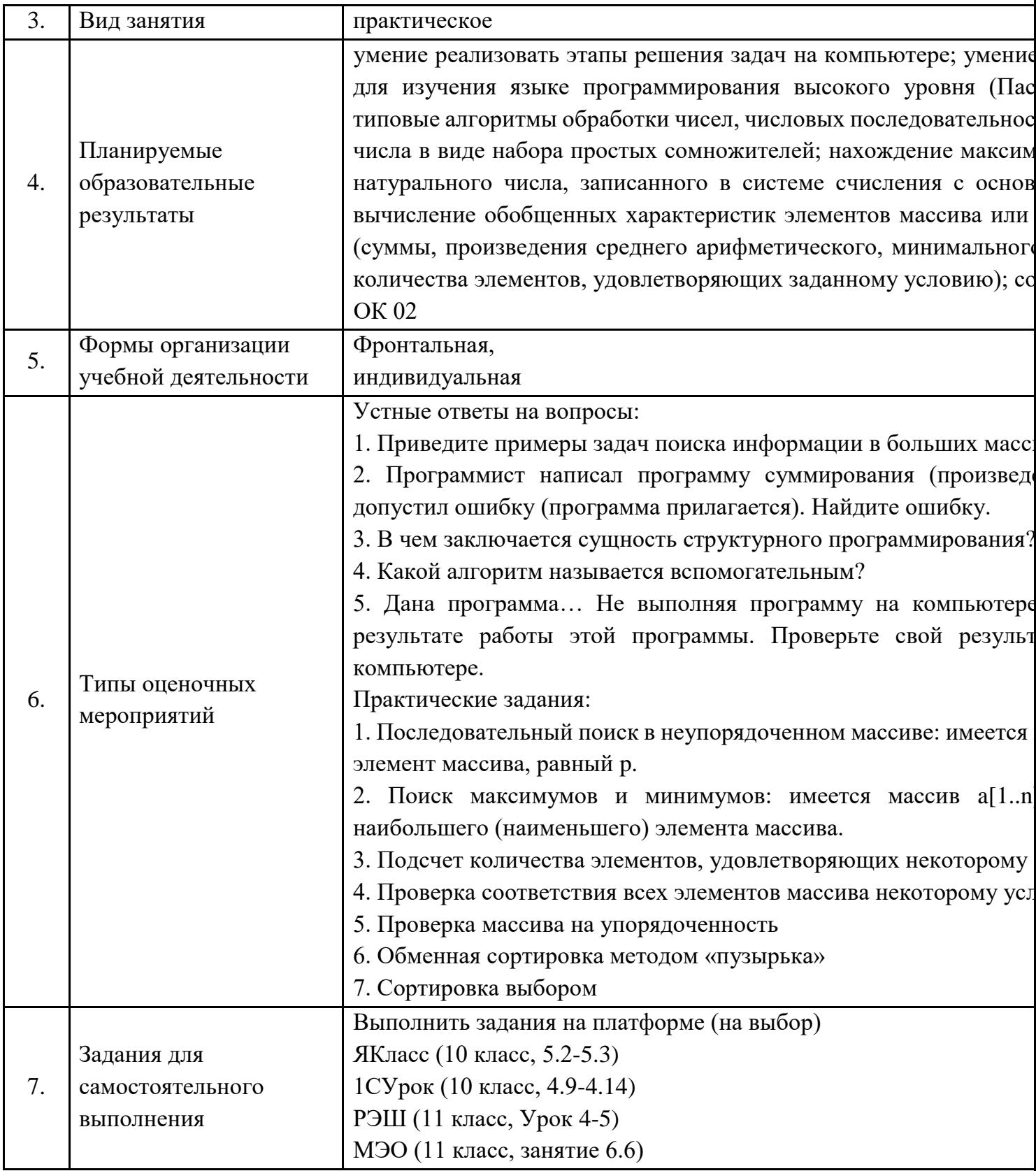

## Опорный конспект Тема 3.6. Базы данных как модель предметной области

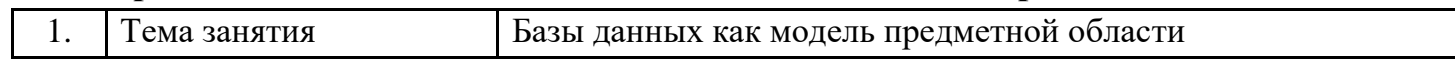

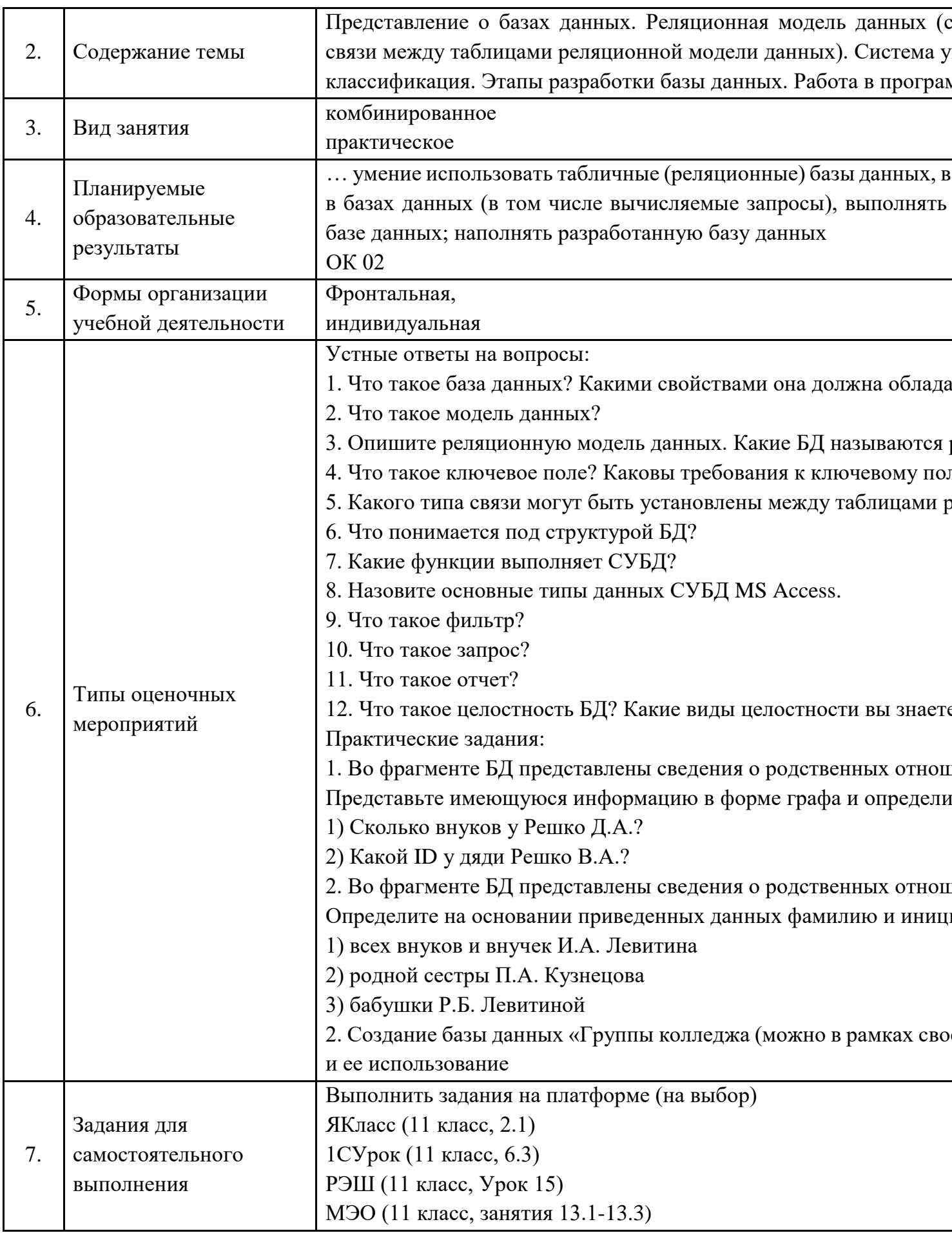

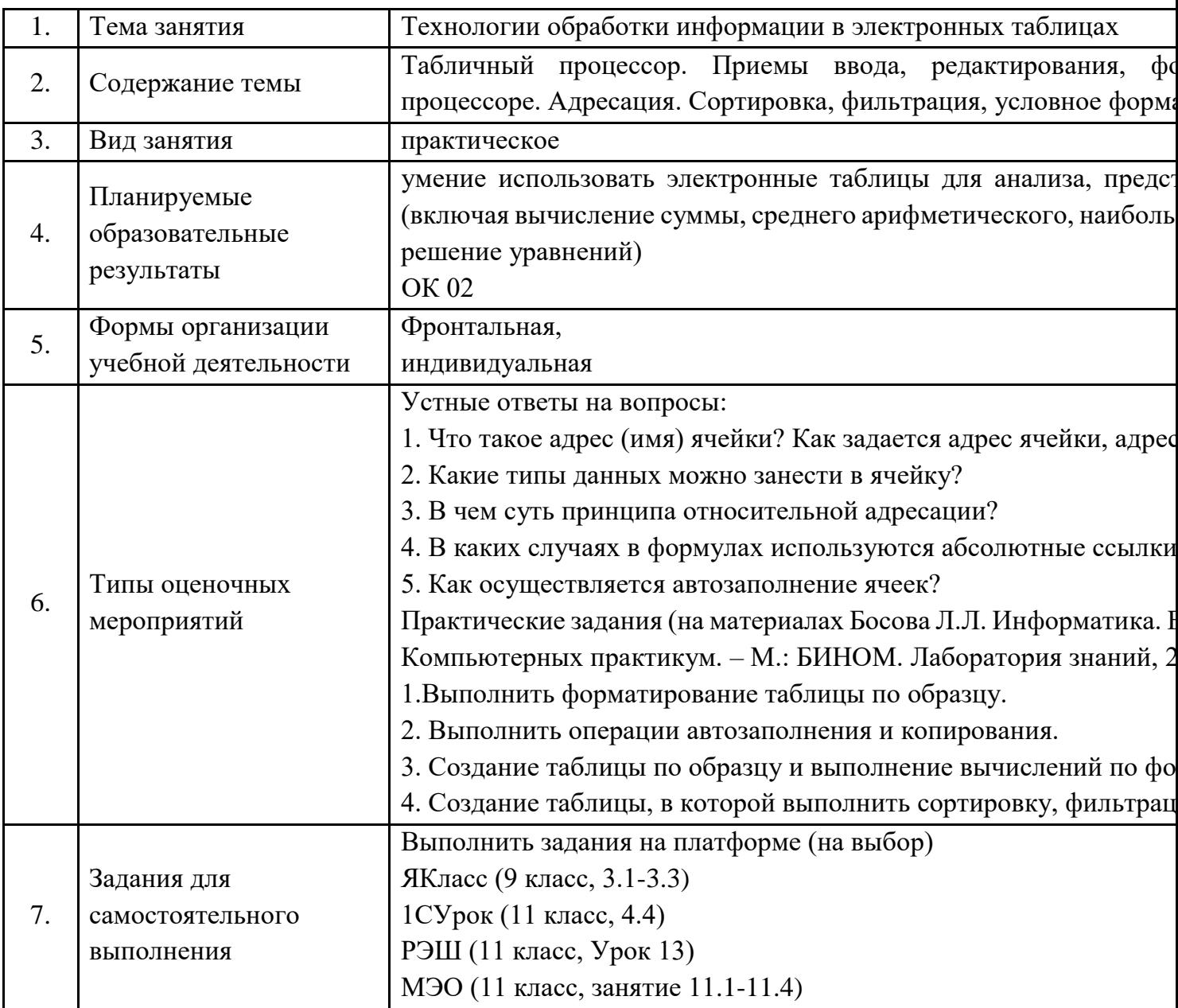

#### Опорный конспект Тема 3.7. Технологии обработки информации в электронных таблицах

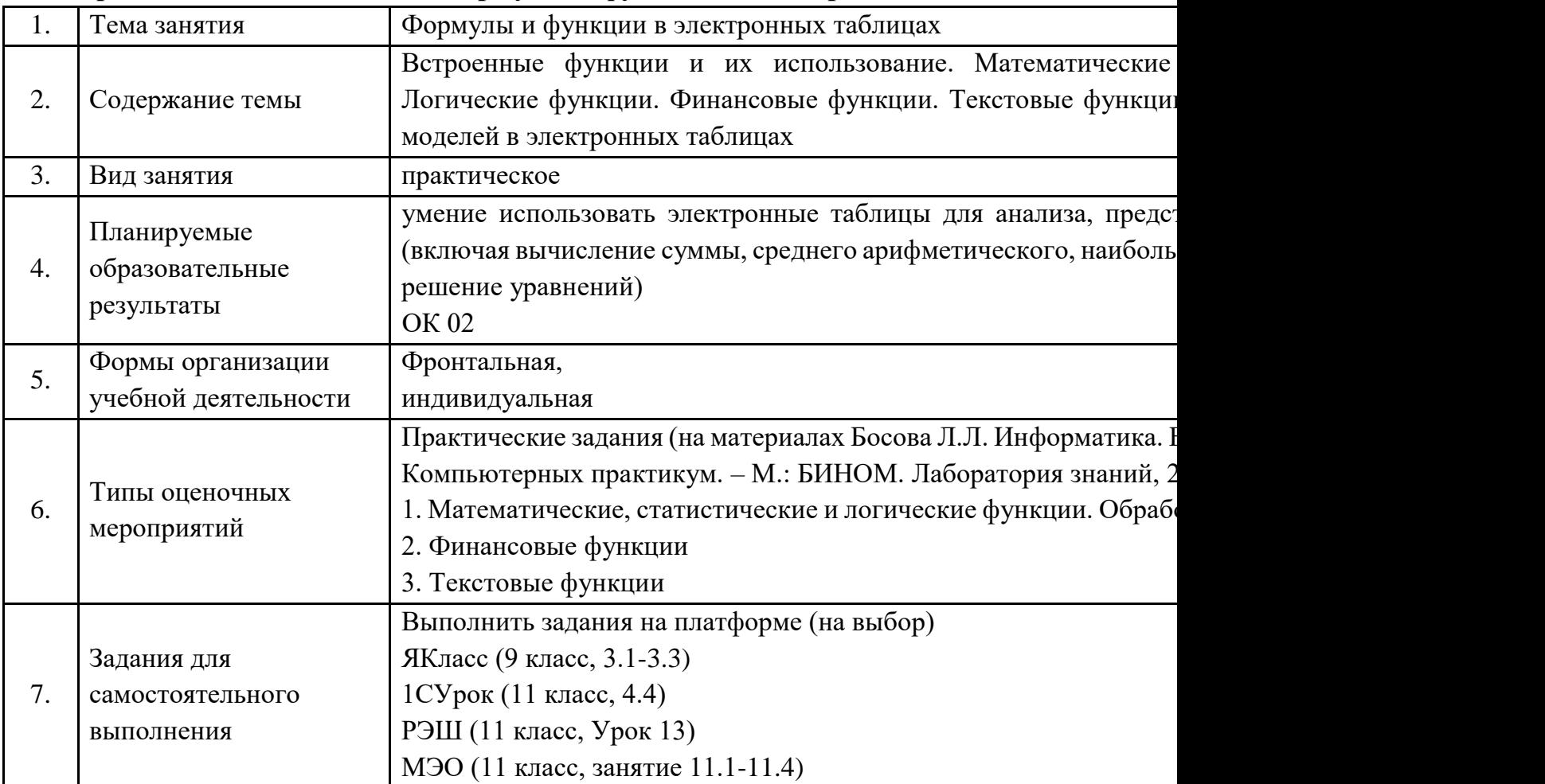

### **Опорный конспект Тема 3.8. Формулы и функции в электронных таблицах**

#### **Опорный конспект Тема 3.9. Визуализация данных в электронных таблицах**

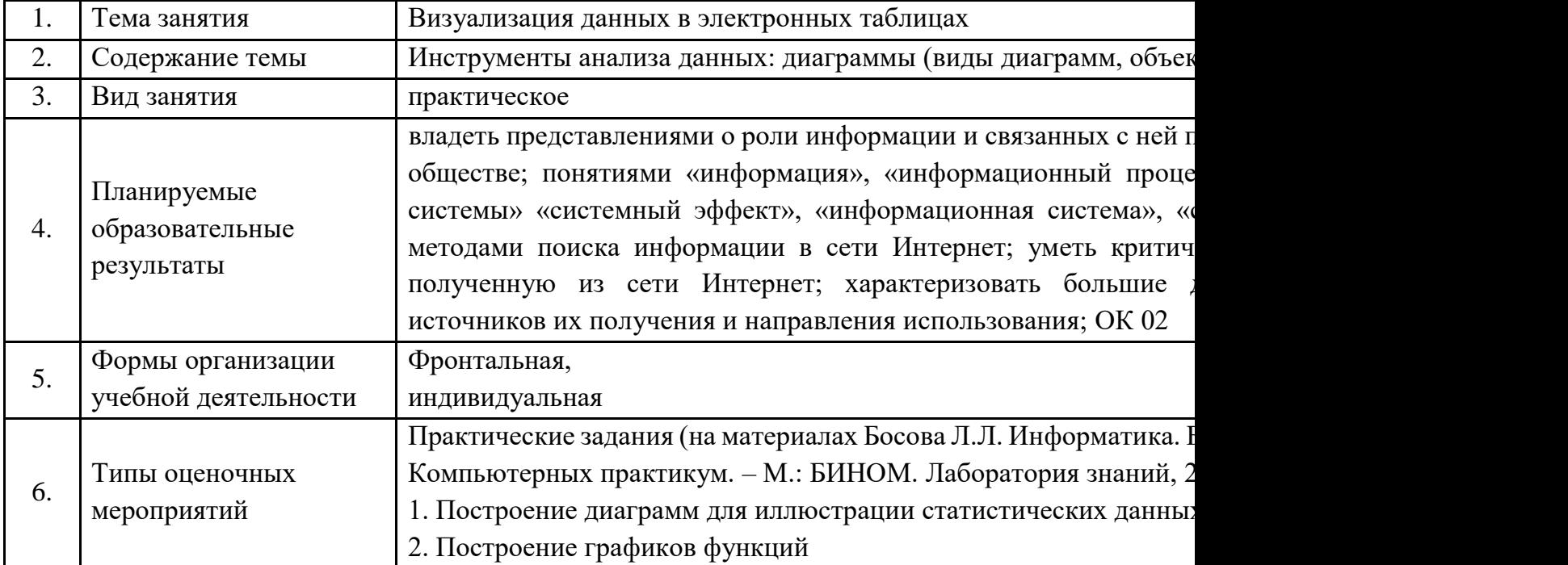

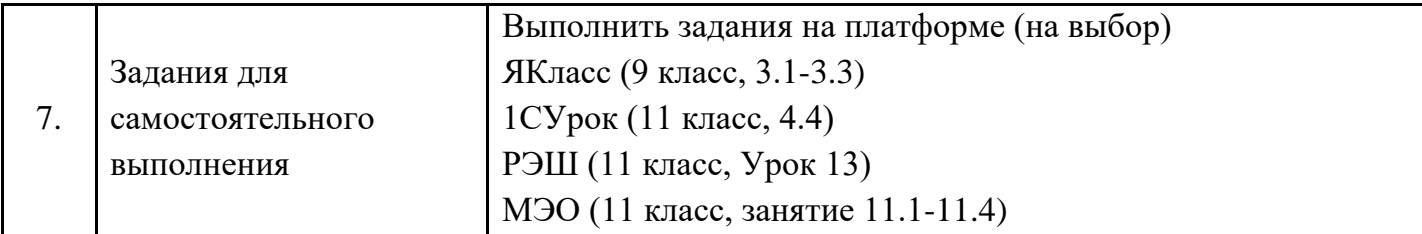

|    | Тема занятия                                  | Моделирование в электронных таблицах                                                                                                    |
|----|-----------------------------------------------|----------------------------------------------------------------------------------------------------|
| 2. | Содержание темы                               | Моделирование в электронных таблицах (на примерах задач из пр                                                                                                    |
| 3. | Вид занятия                                   | практическое                                                                                                    |
| 4. | Планируемые<br>образовательные<br>результаты  | владеть представлениями о роли информации и связанных с ней п<br>обществе; понятиями «информация», «информационный проце<br>системы» «системный эффект», «информационная система», «<br>методами поиска информации в сети Интернет; уметь критич<br>полученную из сети Интернет; характеризовать большие<br>источников их получения и направления использования; ОК 02 |
| 5. | Формы организации<br>учебной деятельности     | индивидуальная                                                                                                    |
| 6. | Типы оценочных<br>мероприятий                 | Практические задания (на материалах Босова Л.Л. Информатика.<br>классы. Компьютерный практикум. - М.: БИНОМ. Лаборатория з<br>Разработка Модели электронного журнала                                                                                                    |
| 7. | Задания для<br>самостоятельного<br>выполнения | Выполнить задания на платформе (на выбор)<br>ЯКласс (9 класс, 3.1-3.3)<br>РЭШ (11 класс, Урок 14)                                                                                                    |

**Опорный конспект Тема 3.10. Моделирование в электронных таблицах**

#### Поурочный тематический план специальность 08.02.05 Строительство и эксплуатация автомобильных дорог и аэродромов (Профессиональноориентированное содержание<sup>1</sup>)

Учебный год при поставлении по при поставки по при поставки по при поставки по при поставки по при поставки по

Дисциплина Информатика

Специальность / профессия 08.02.05 Строительство и эксплуатация автомобильных дорог и аэродромов Преподаватель

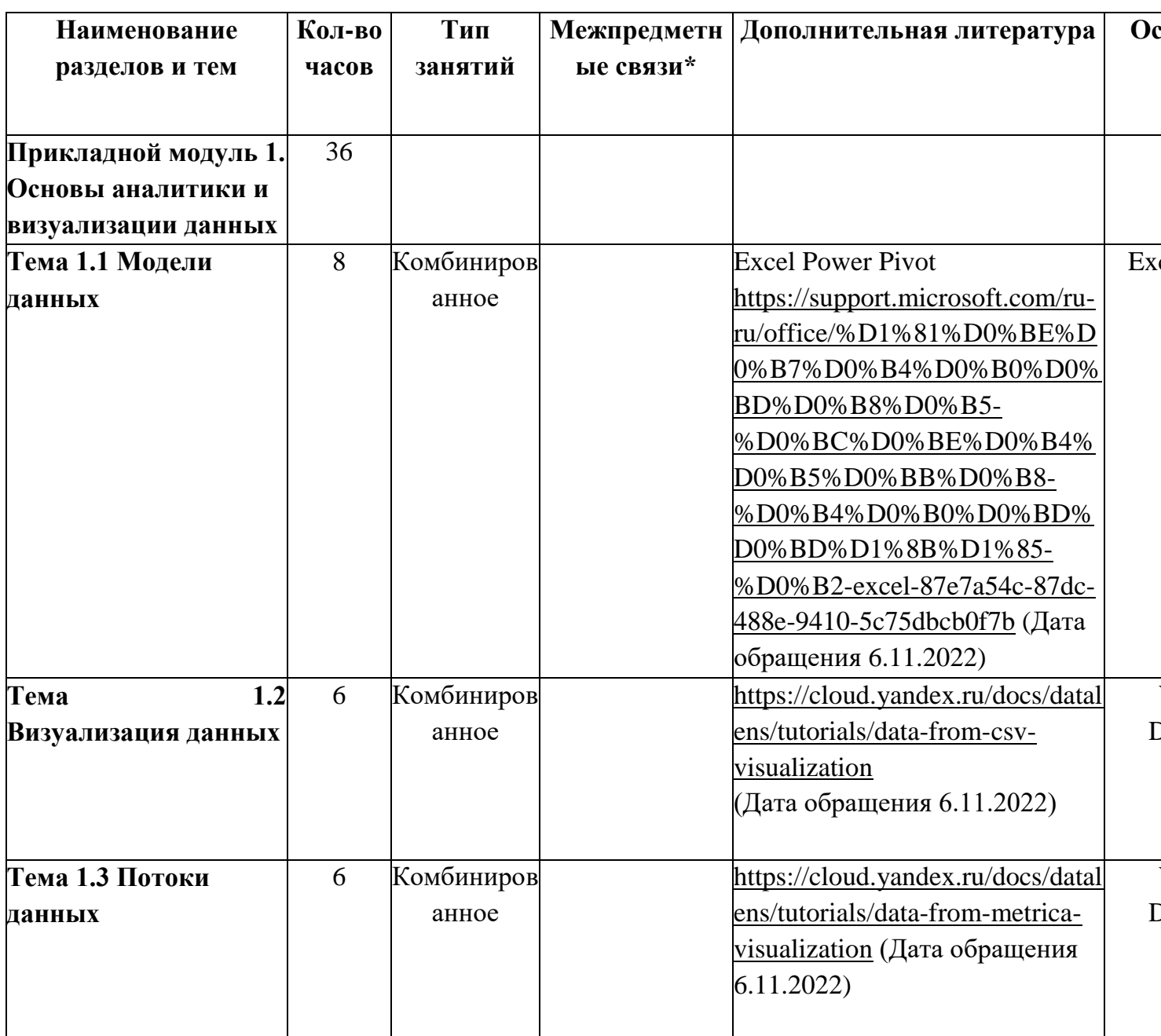

<sup>1</sup> Образовательная организация осуществляет выбор двух модулей

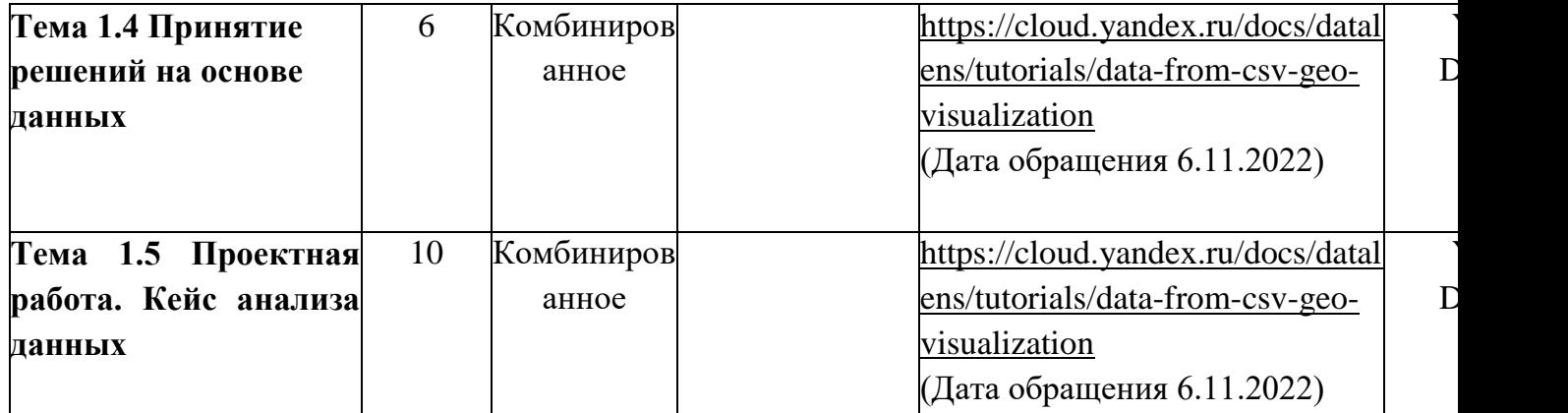

## Технологические карты. Модуль 1. Основы аналитики и визуализации данных\* Тема 1.1 Модели данных

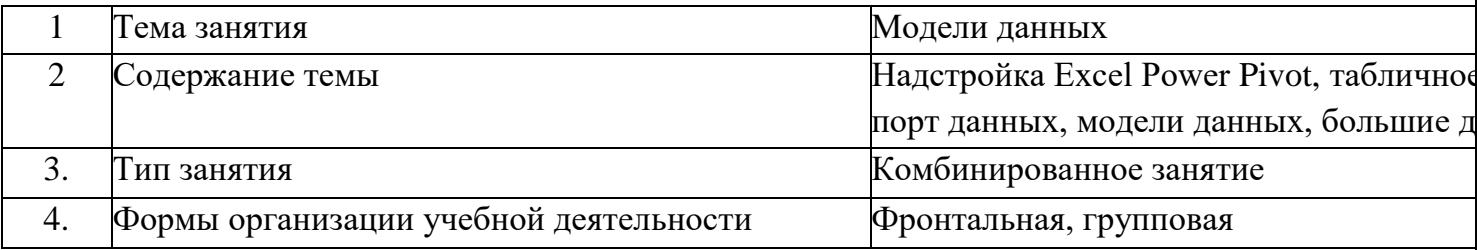

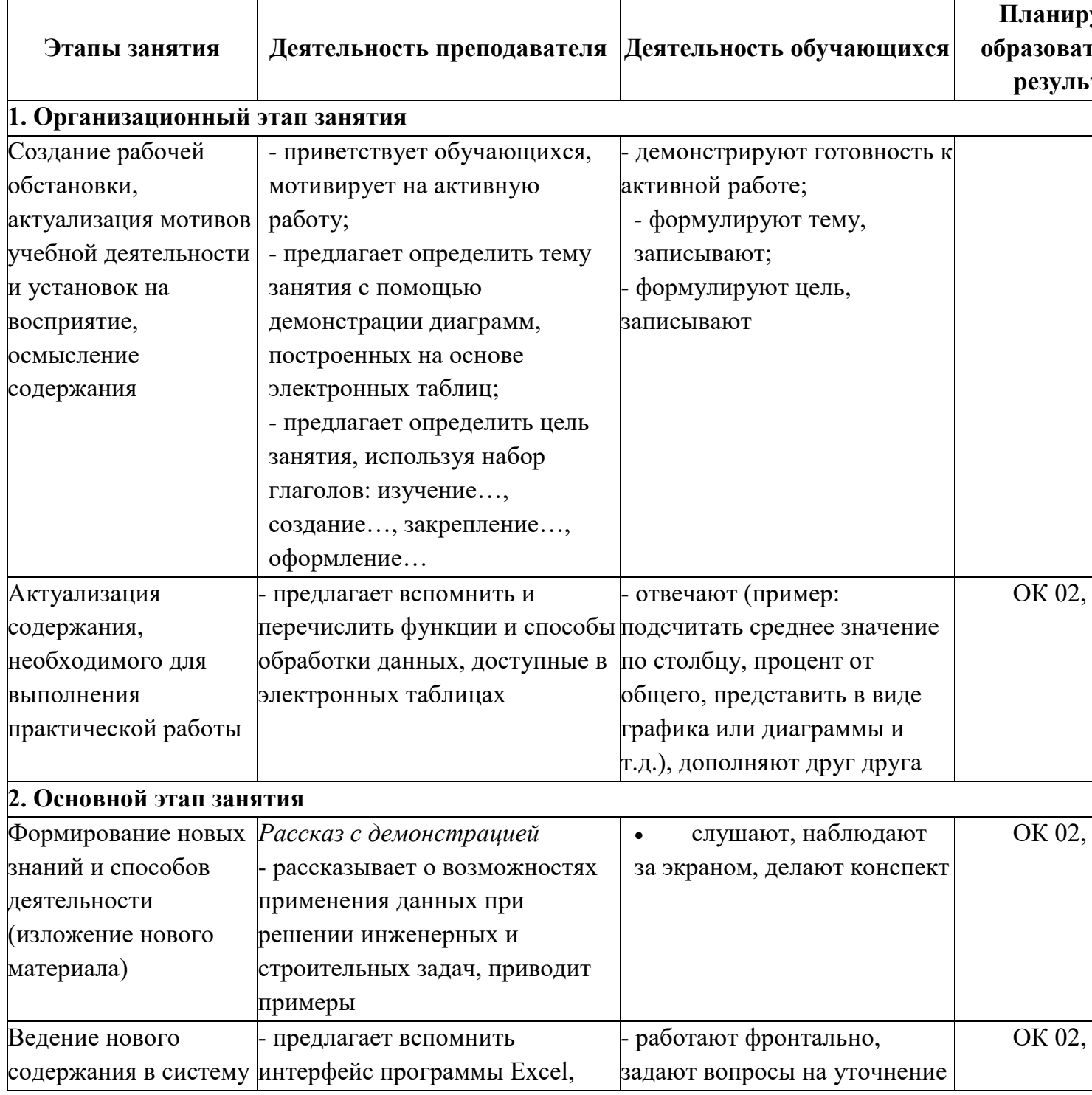

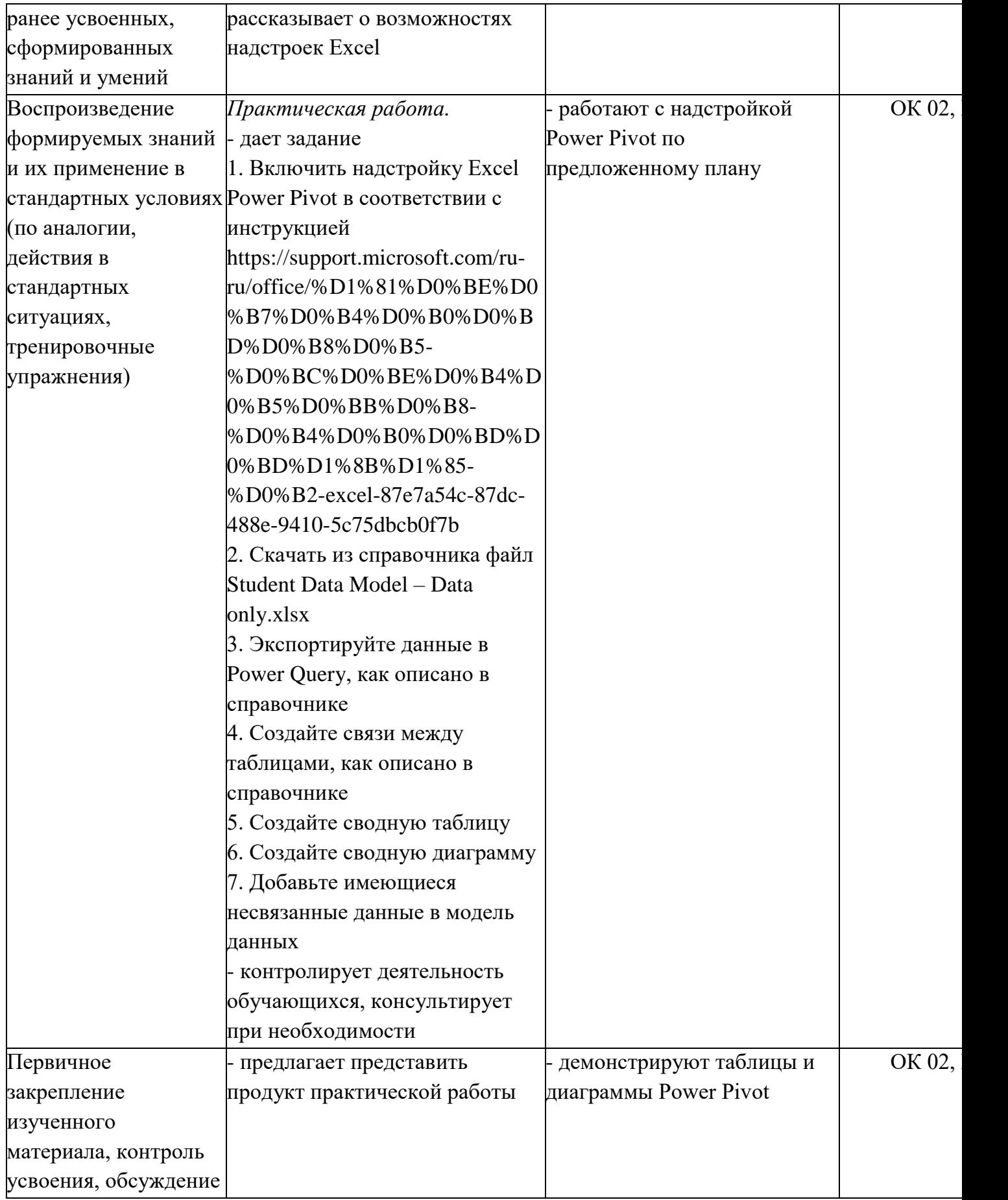

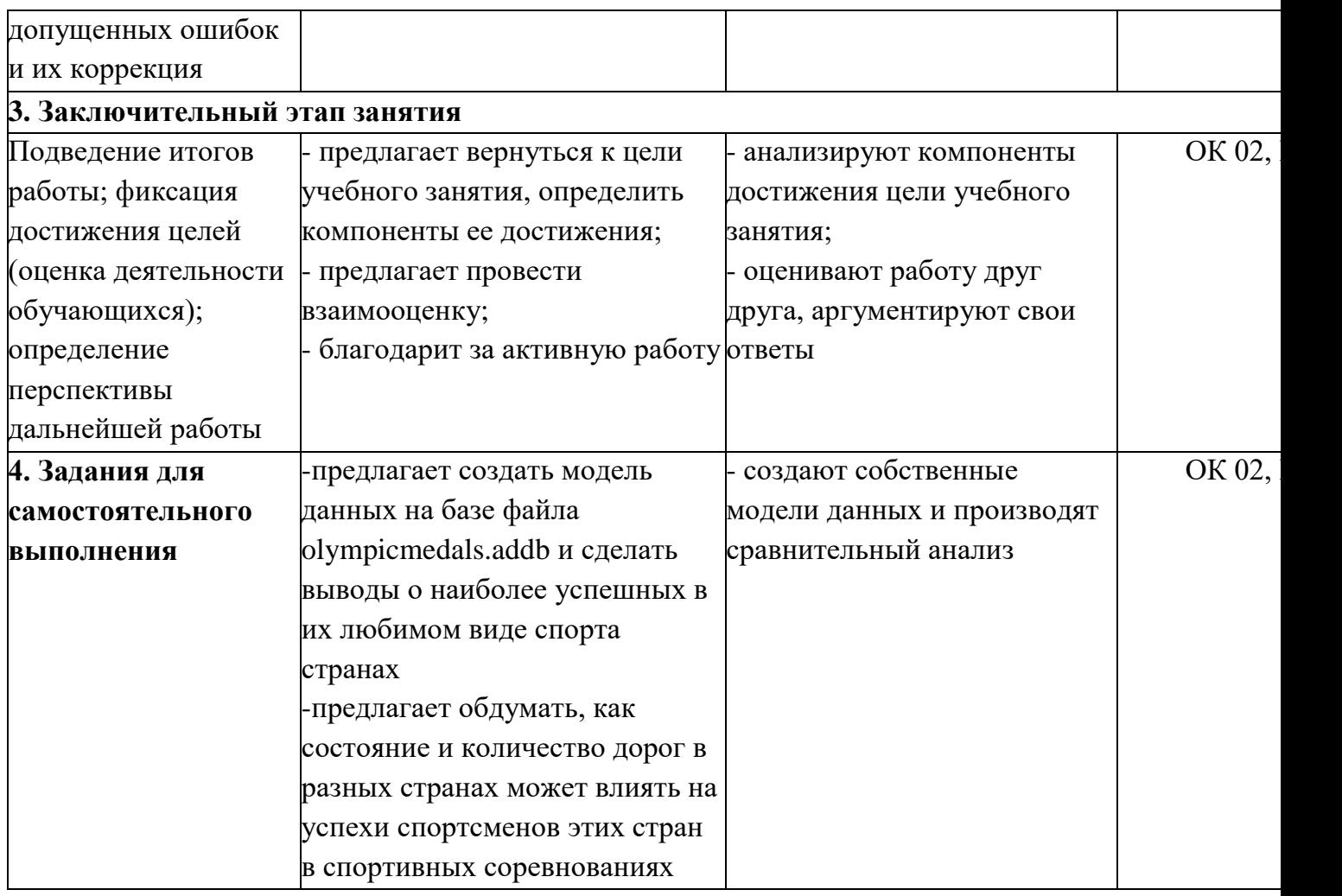

## **Технологическая карта Тема 1.2 Визуализация данных**

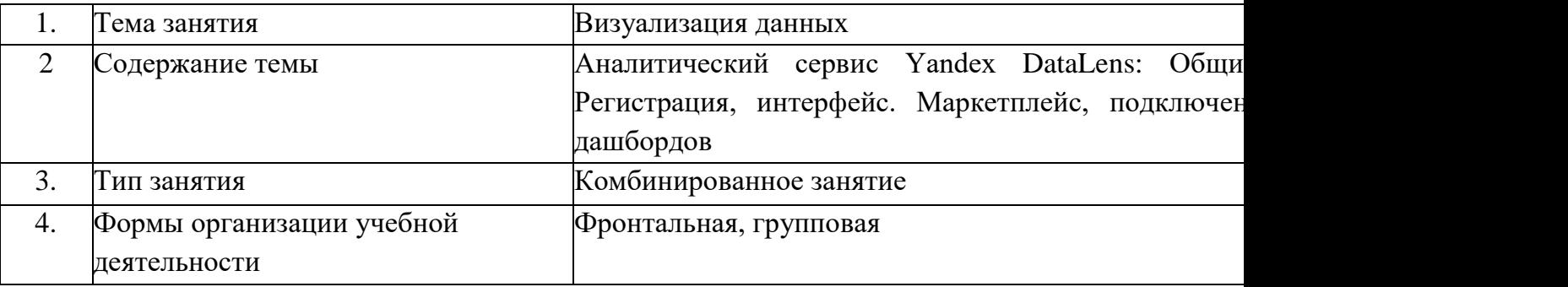

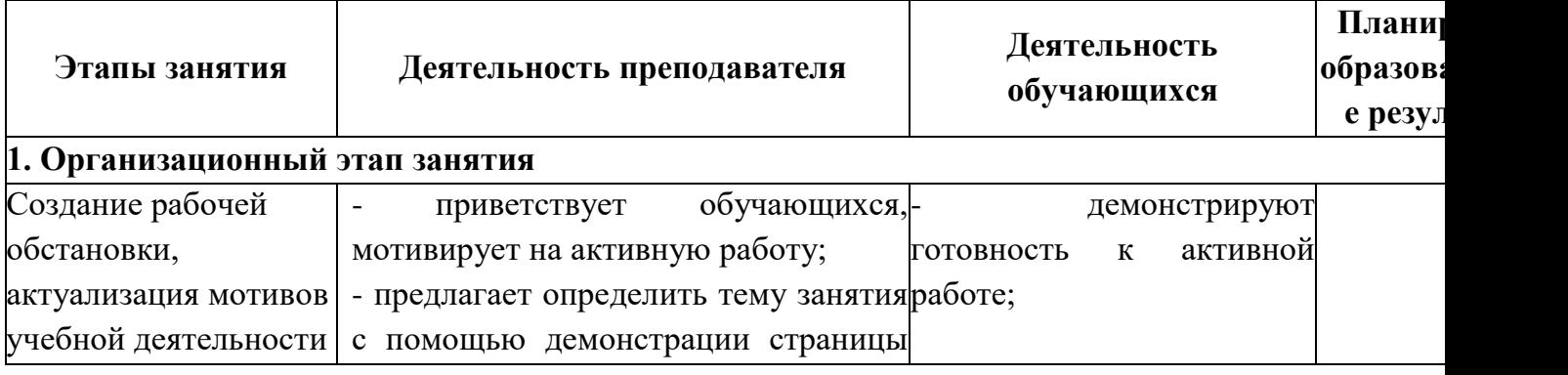

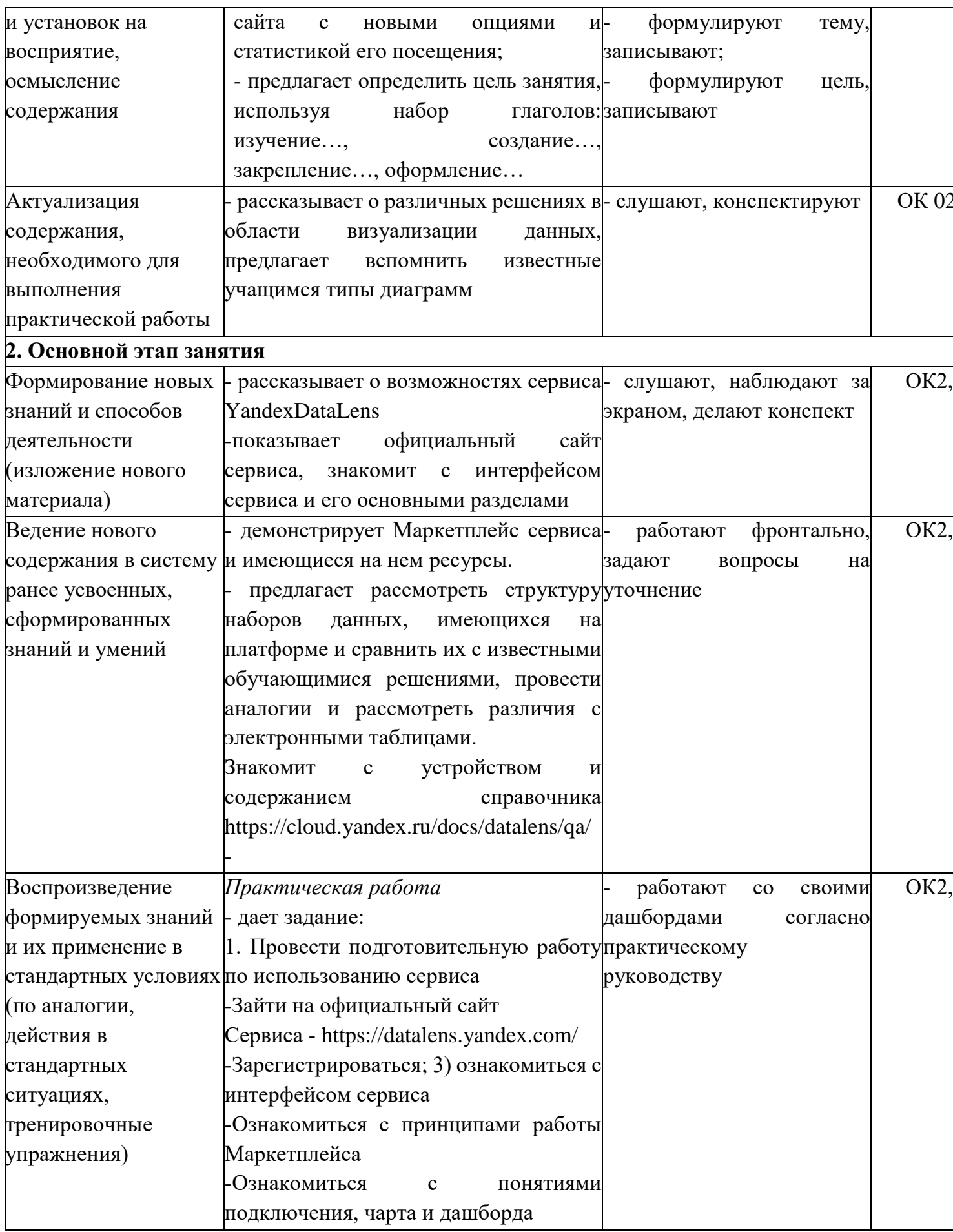

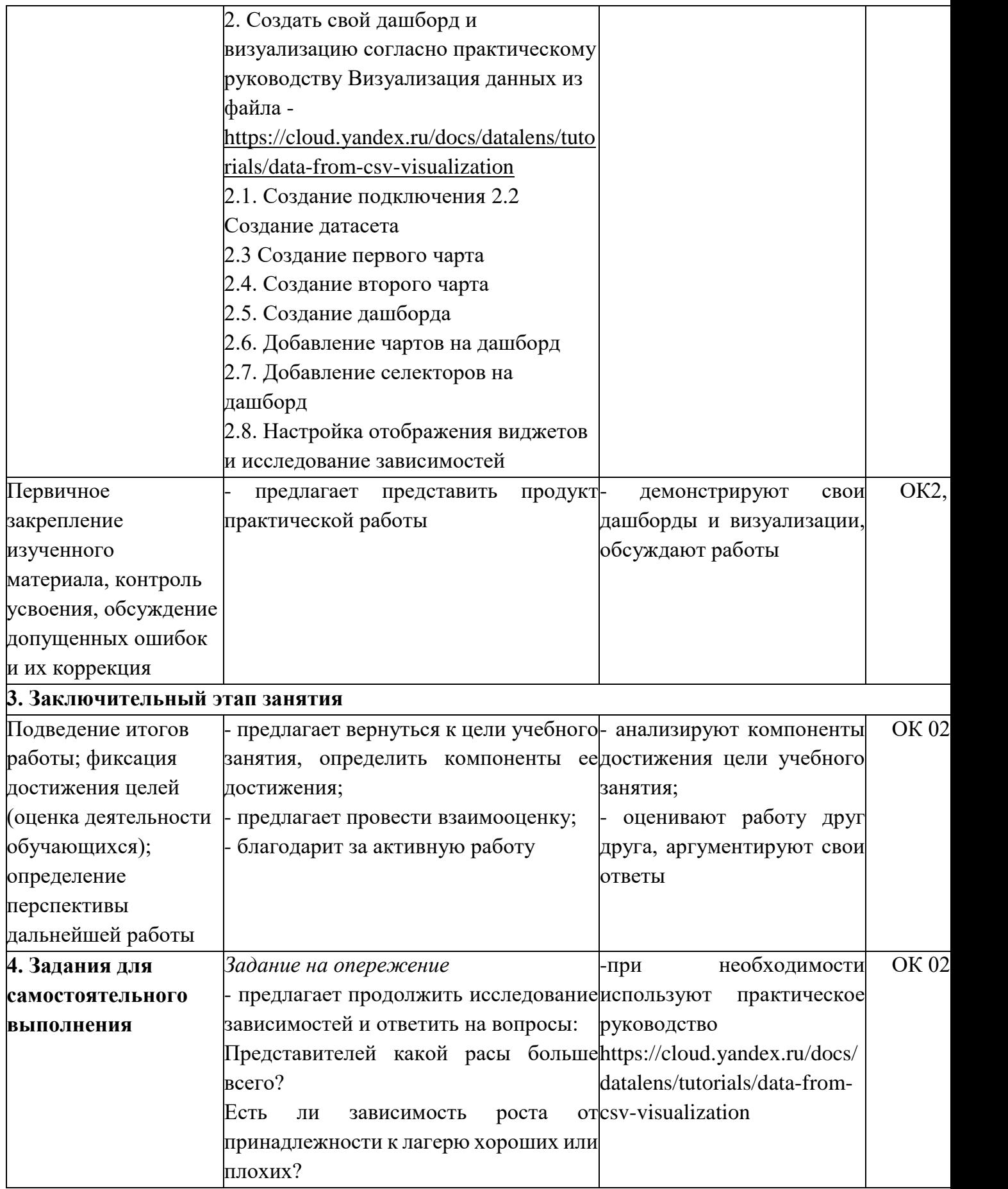

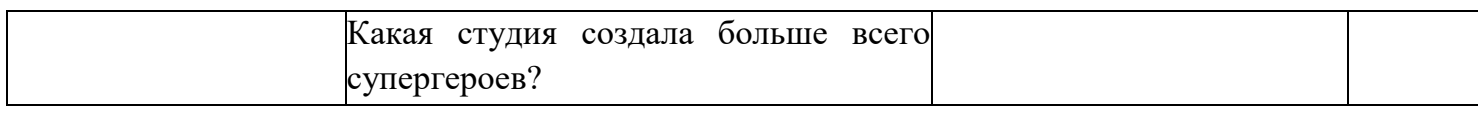

## Технологическая карта Тема 1.3 Потоки данных

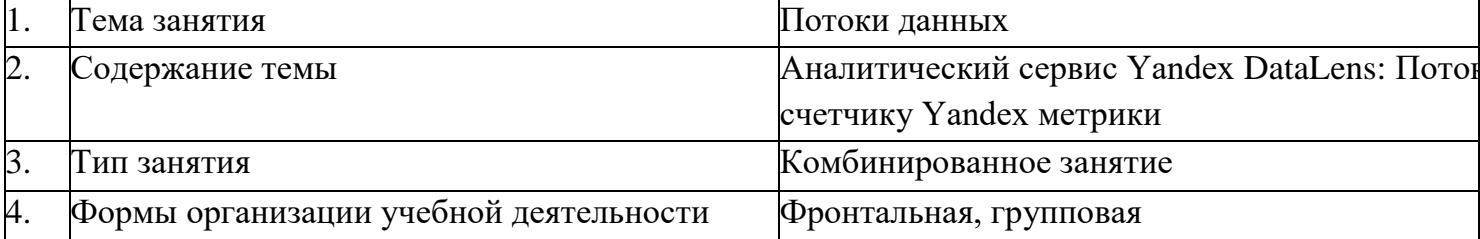

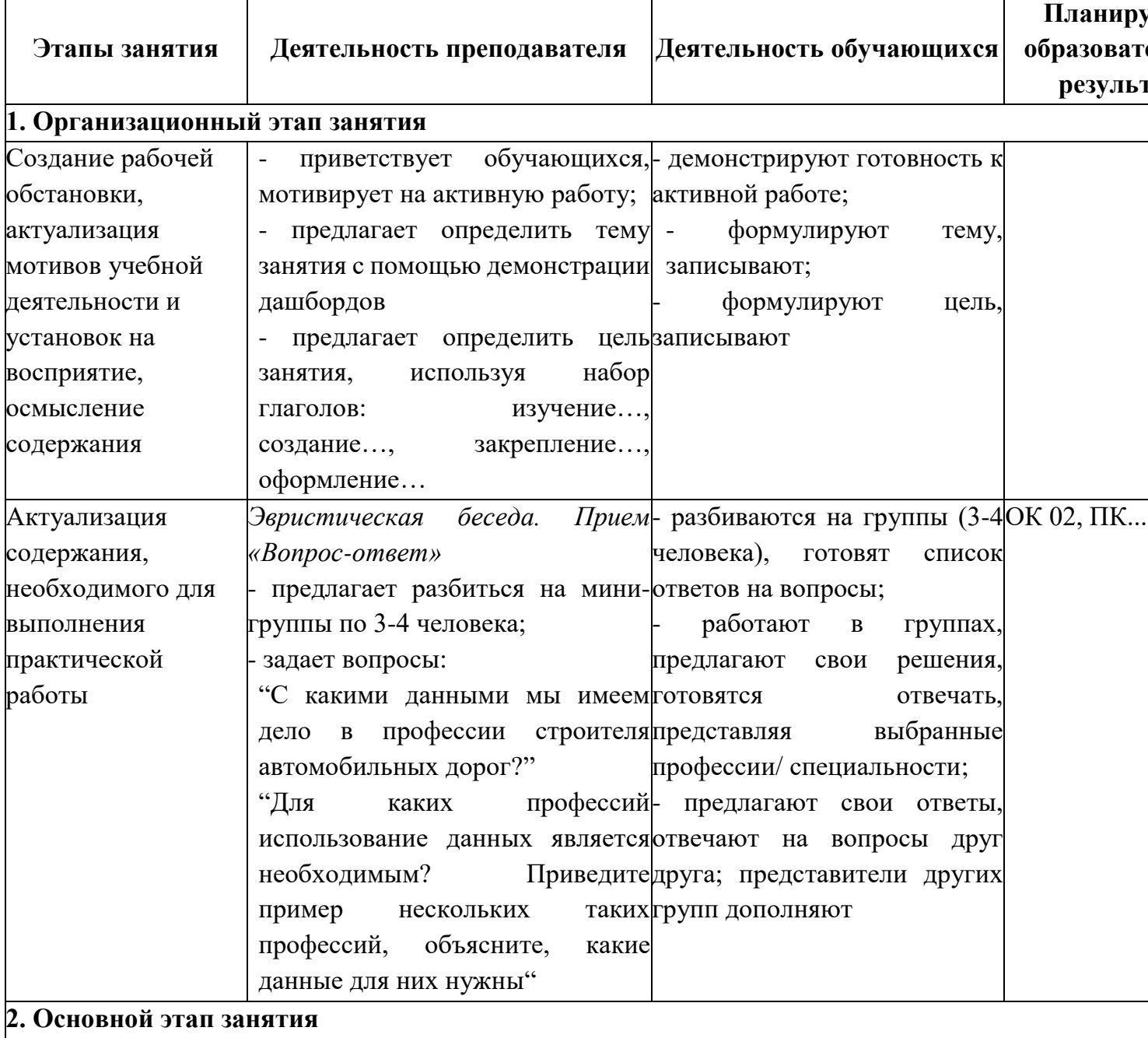

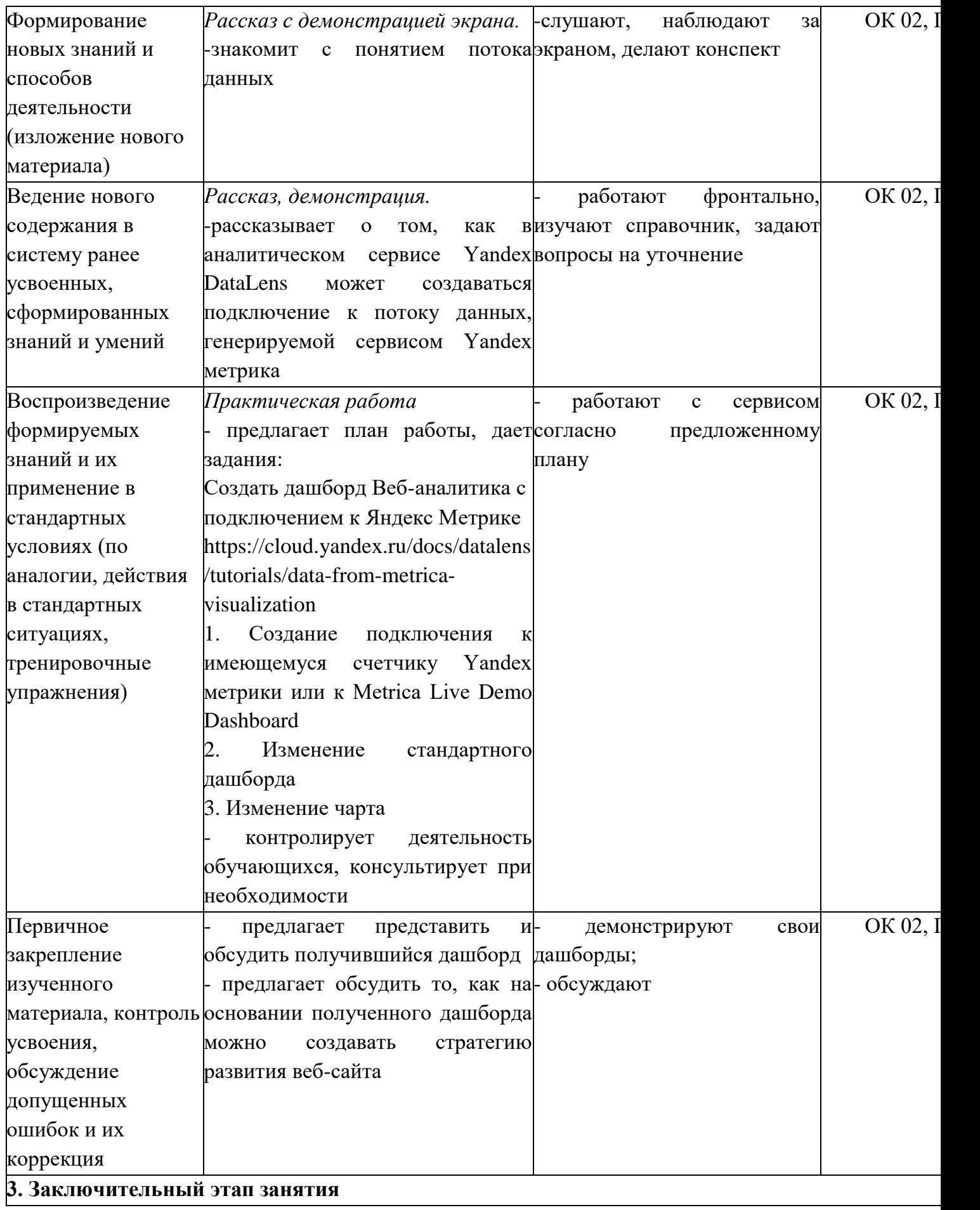

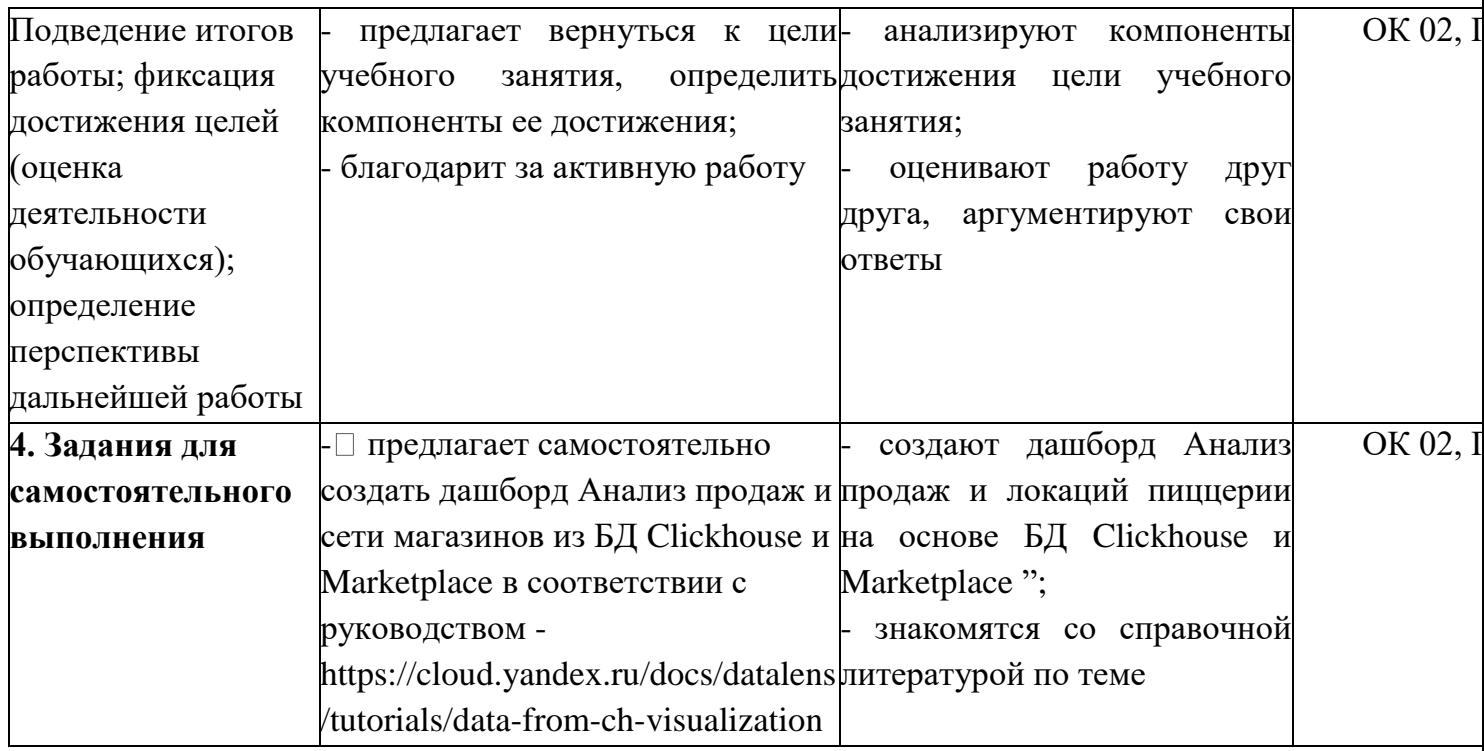

### Технологическая карта Тема 1.4 Принятие решений на основе данных

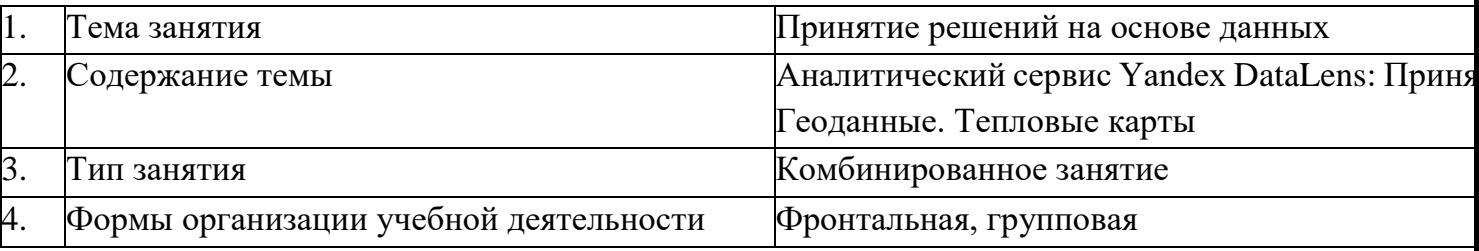

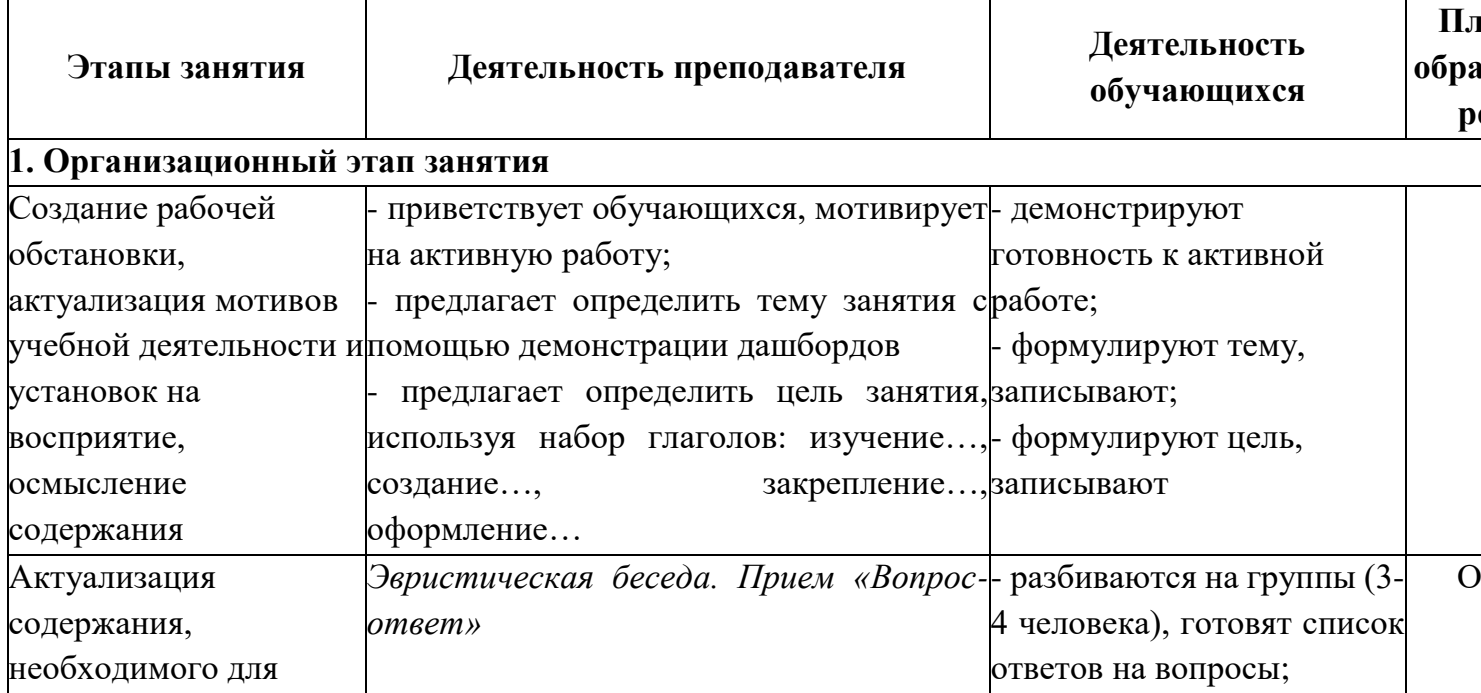

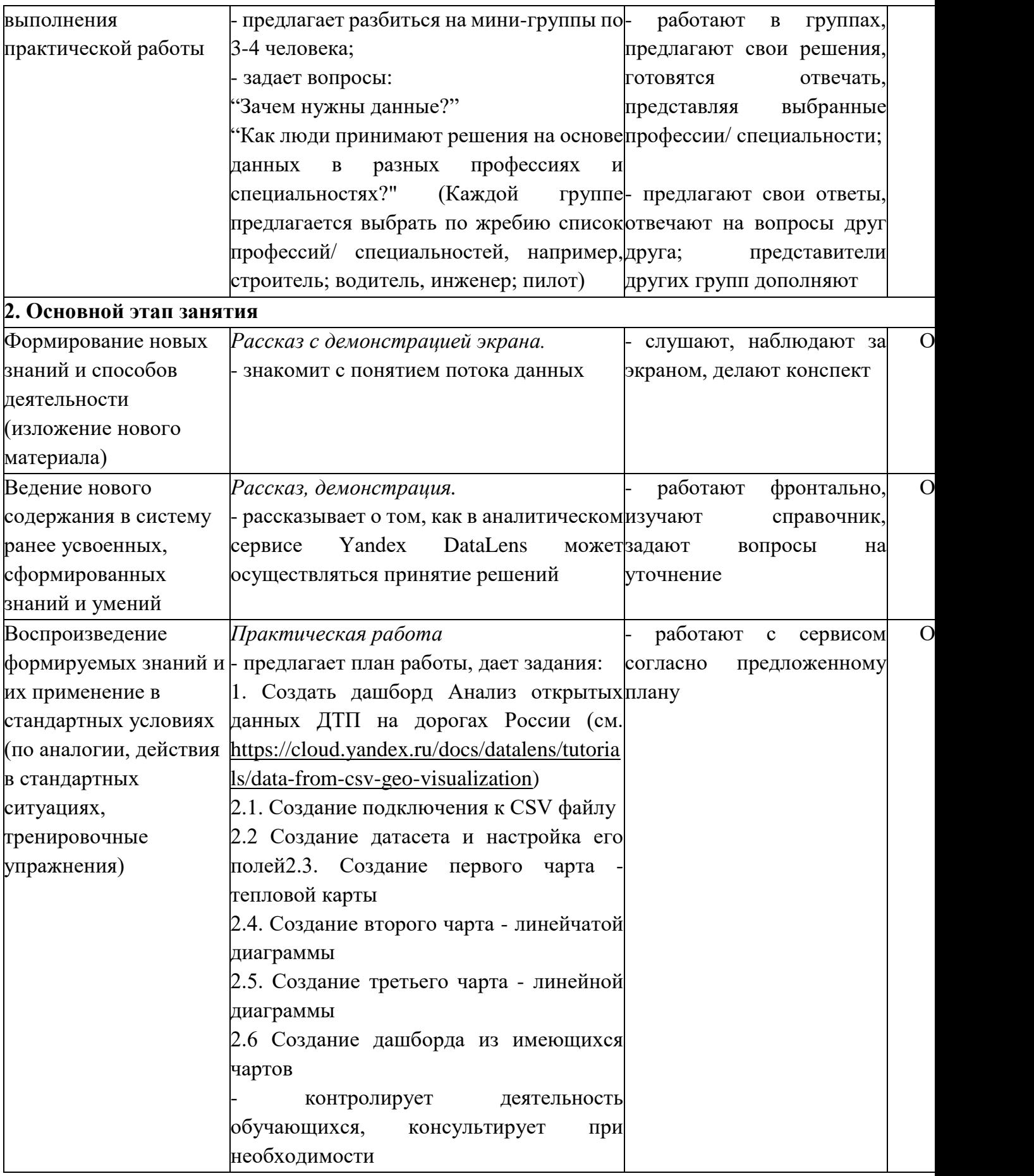

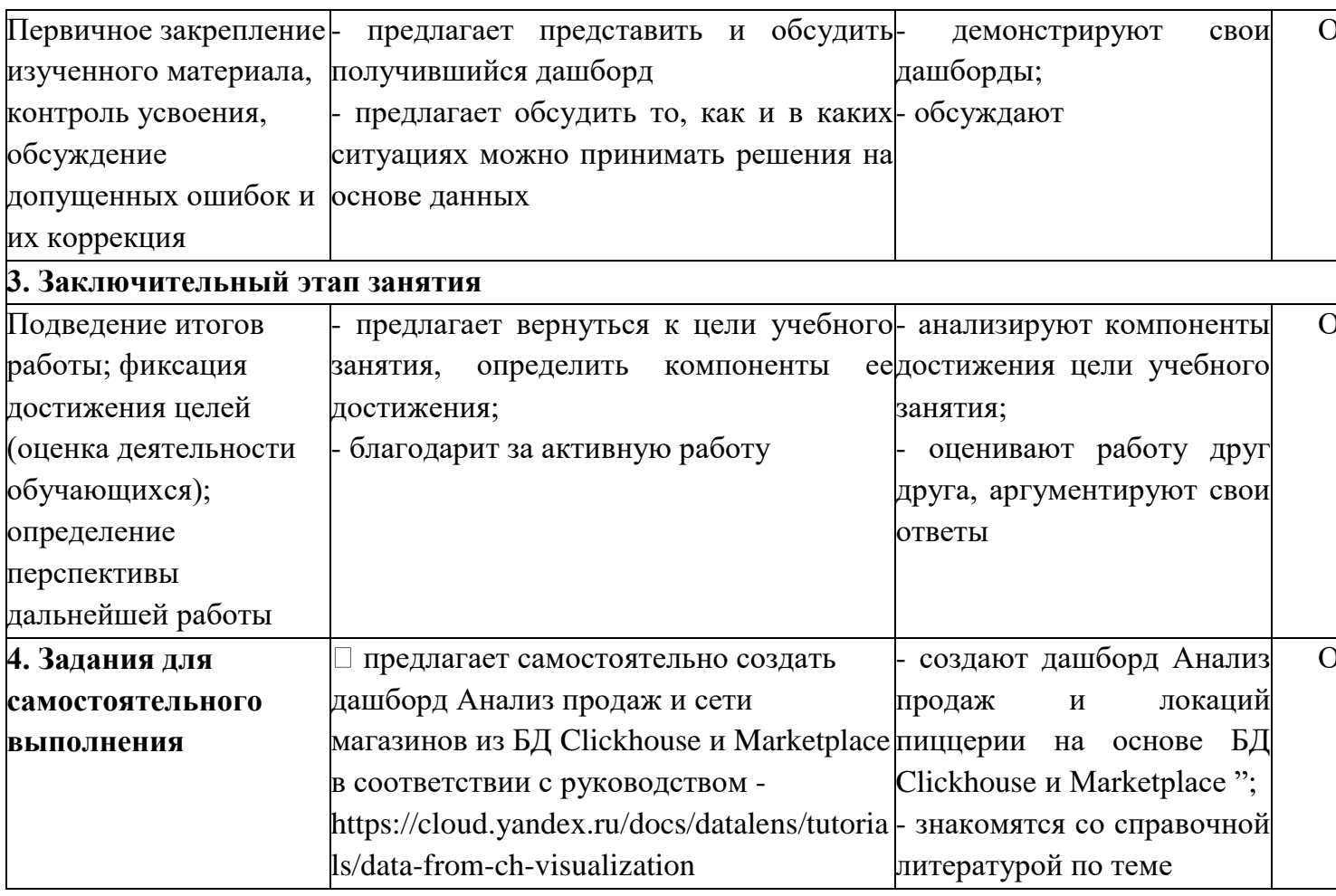

## Технологическая карта Тема 1.5 Проектная работа. Кейс анализа данных

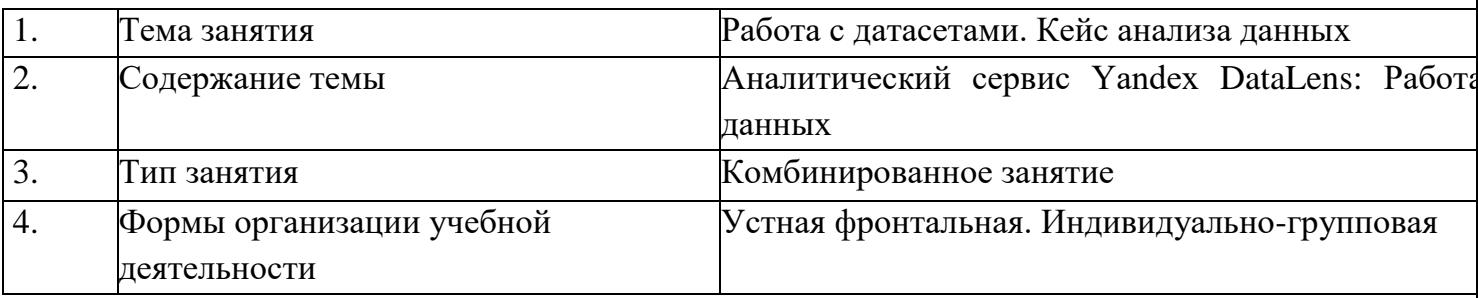

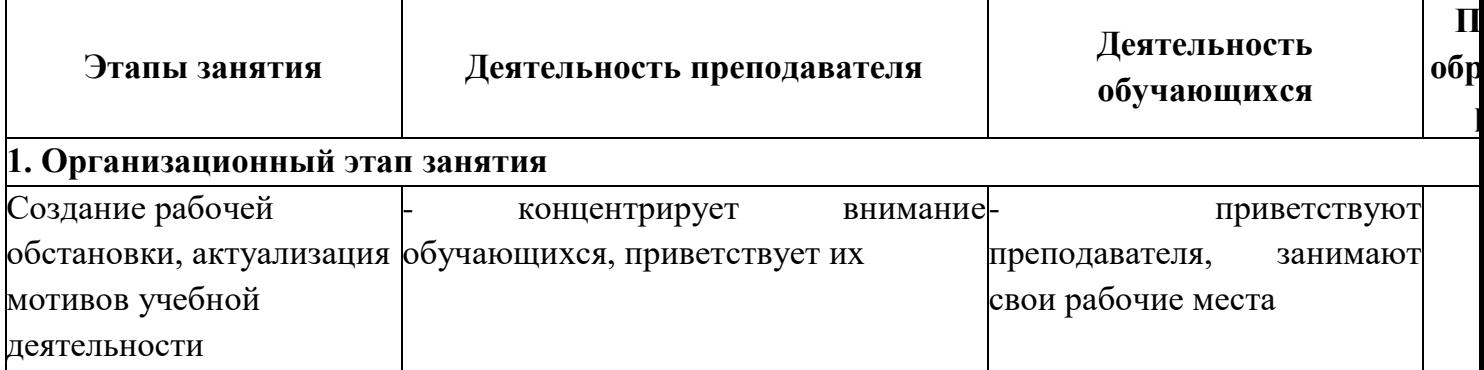

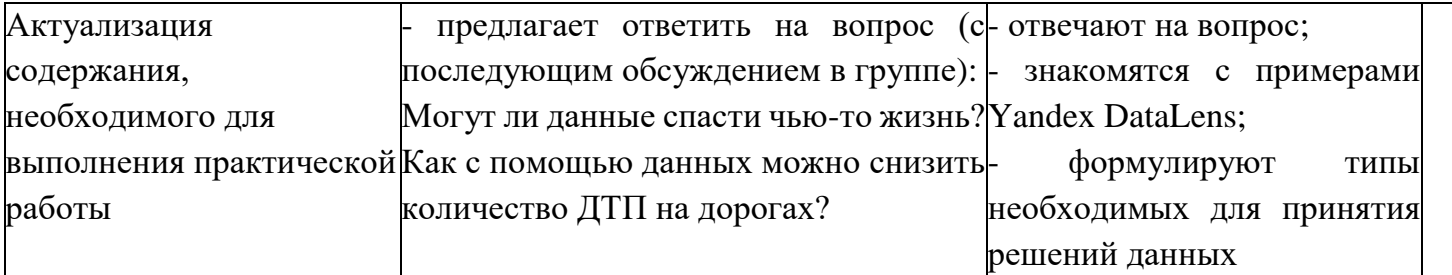

# **2. Основной этап занятия**

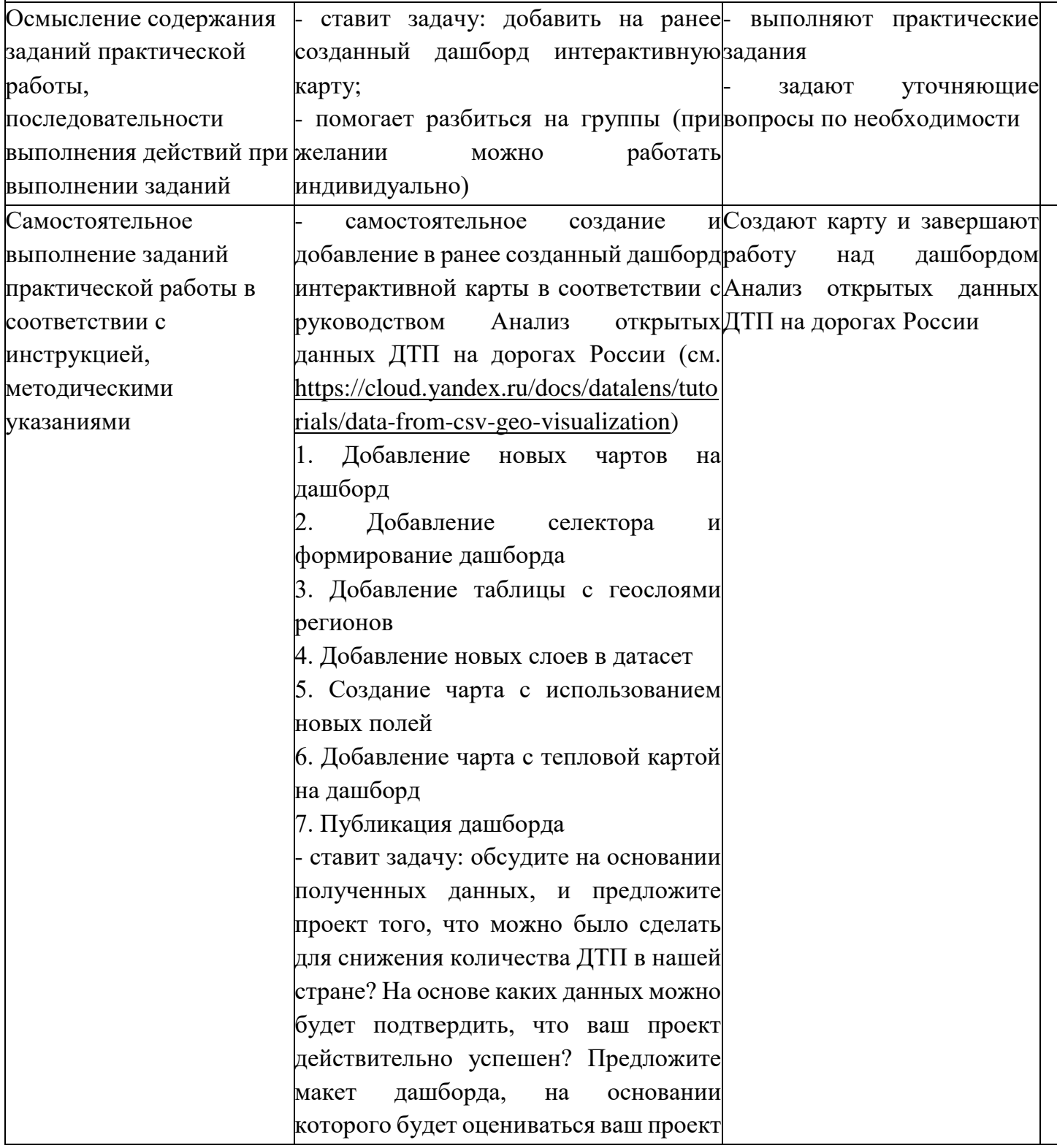

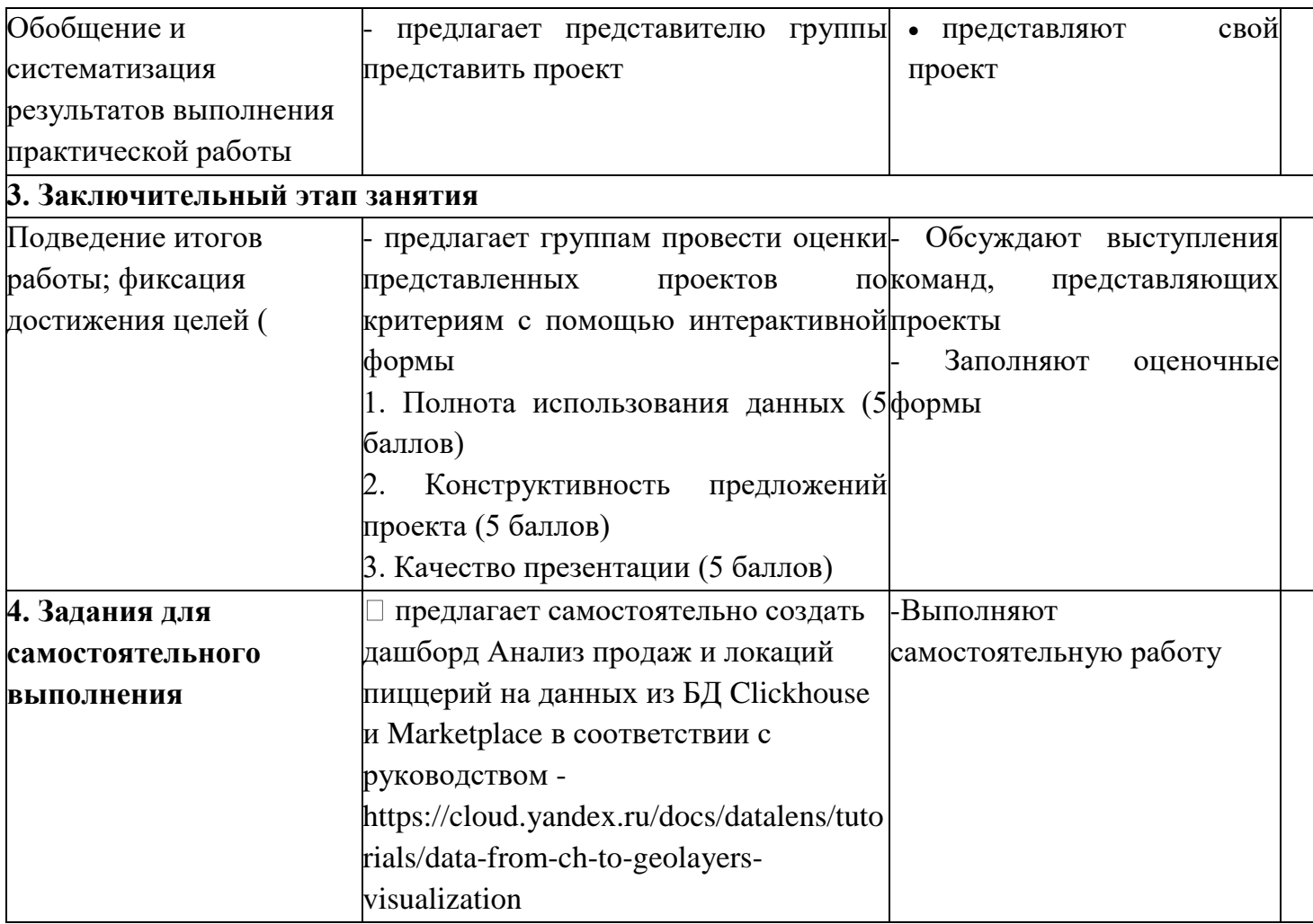